*..:\_'ie>O<o* l /

 $\sim$  (1)

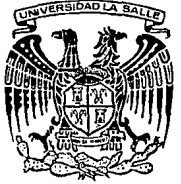

# UNIVERSIDAD LA SAL<sup>T.R</sup><br>
ESCUELA DE INGENIERIA 35

ESCUELA DE INGENIERIA u INCORPORADA A LA U.N.A.M.

"PROYECTO DE RED PRIVADA DE COMUNICACION VIA SATELITE PARA EL GRUPO MIMSA"

# TESIS PROFESIONAL

que para obtener el titulo de

INGENIERO MECANICO ELECTRICISTA

CON ESPECIALIDAD EN:

INGENIERIA ELECTRONICA

PRESENTA:

## CESAR AUGUSTO GONZALEZ HERNANDEZ

Asesor de Tesis: Ing. Guillermo Aranda Pérez  $\begin{array}{cc} \text{TES} & \text{TOS} \\ \end{array}$ VALLA EM ORIGEN

México, O. F. 1992

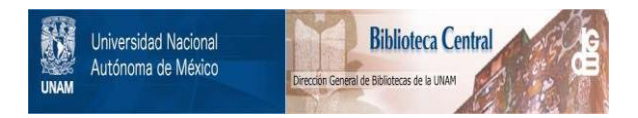

# **UNAM – Dirección General de Bibliotecas Tesis Digitales Restricciones de uso**

# **DERECHOS RESERVADOS © PROHIBIDA SU REPRODUCCIÓN TOTAL O PARCIAL**

Todo el material contenido en esta tesis está protegido por la Ley Federal del Derecho de Autor (LFDA) de los Estados Unidos Mexicanos (México).

El uso de imágenes, fragmentos de videos, y demás material que sea objeto de protección de los derechos de autor, será exclusivamente para fines educativos e informativos y deberá citar la fuente donde la obtuvo mencionando el autor o autores. Cualquier uso distinto como el lucro, reproducción, edición o modificación, será perseguido y sancionado por el respectivo titular de los Derechos de Autor.

## INDICE

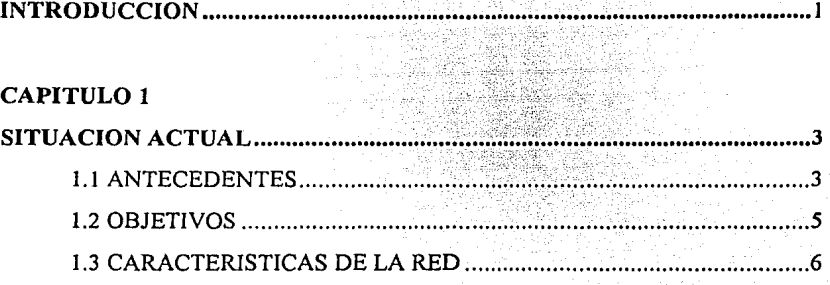

ion di Ale VI (44 metr).<br>Ale *the firm* del metr

## **CAPITULO 2**

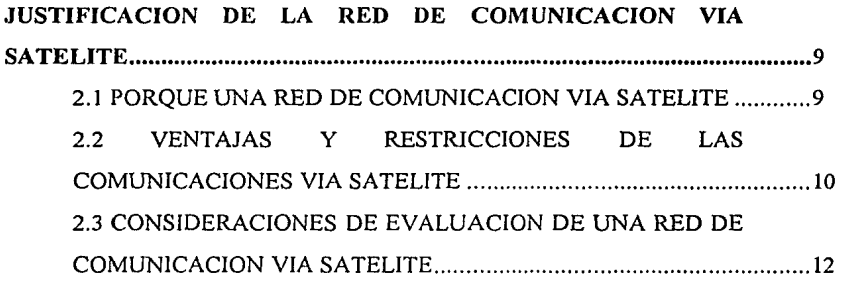

## CAPITULO<sub>3</sub>

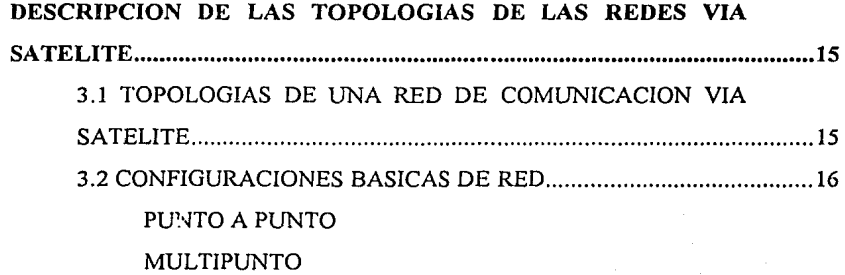

3.3 ELECCION DE TOPOLOGIA .............................................................. 21

## CAPITULO 4

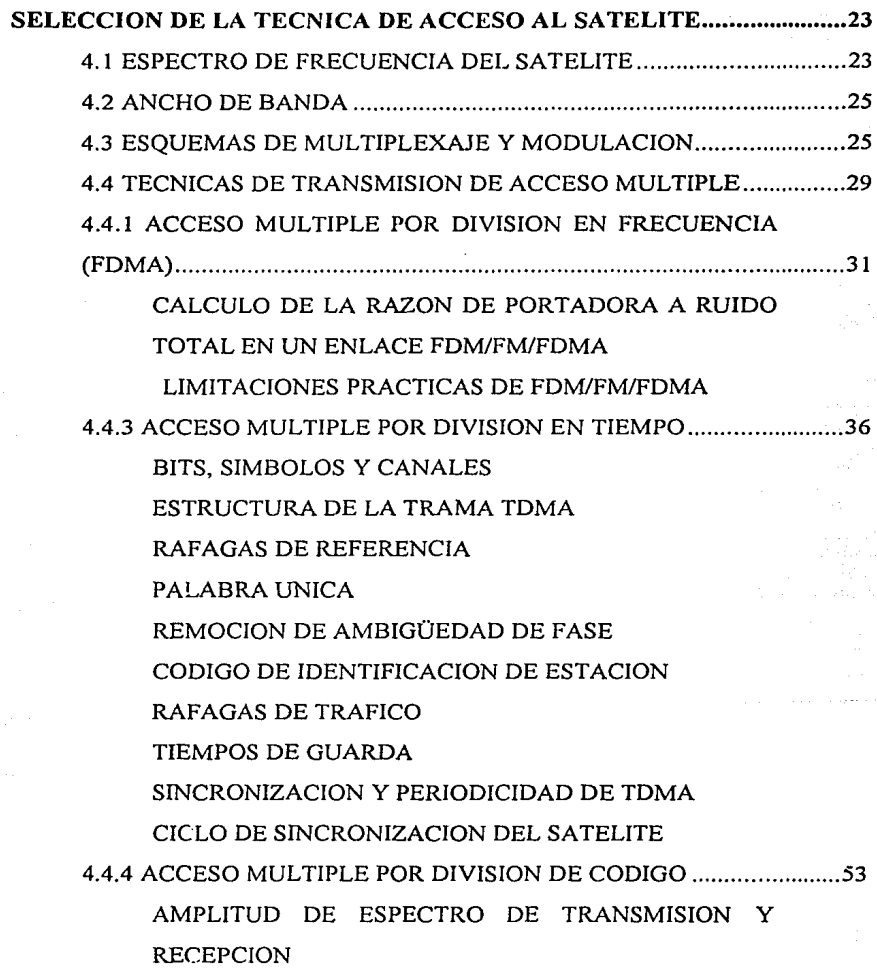

## APLICACIONES COMERCIALES PARA SISTEMAS

## COMA

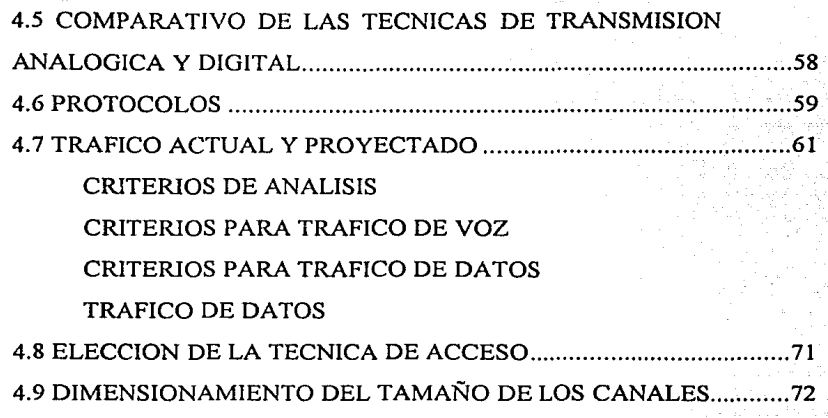

## CAPITULO 5

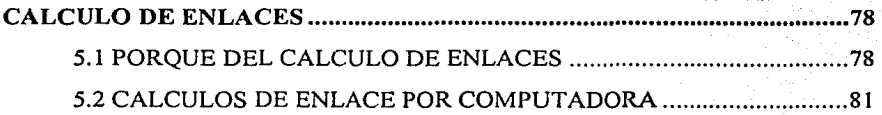

## CAPITULO 6

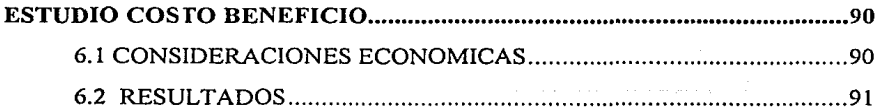

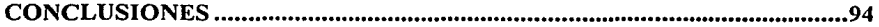

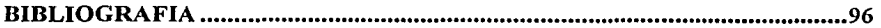

## **INTRODUCCION**

La naturaleza de este documento es el de diseñar y dimensionar una red privada integral de comunicaciones utilizando como medio de enlace el Sistema de Satélites Morelos.

Para plantear éste problema se torna corno muestra el Grupo MIMSA, el cual agrupa catorce Empresas del ramo metalúrgico, minero, refractario y químico. Estas empresas, en su mayoría, por tratarse de Minas, Plantas y Unidades de Exploración, están ubicadas en lugares inaccesibles para Teléfonos de México y la S.C.T., debido a ésto, la única solución viable para intercomunicar a todas y cada una de las empresas es por medio de una red privada de comunicación vía satélite.

Este documento se divide en seis capítulos. El primero describe la situación de negocios del Grupo MIMSA y la necesidad de comunicar todas sus empresas para mantener y mejorar su posición competitiva en el mercado nacional e internacional ante la apertura económica mundial. Ante esta situación la implantación de una red de comunicación vía satélite es la única opción. En el segundo capítulo se justifican las ventajas técnicas, económicas y de oportunidad de las redes de comunicación vía satélite sobre otros medios de comunicación. El tercer capítulo se presentan los diferentes tipos de topologías para redes de comunicación vía satélite analizando las ventajas y desventajas de cada una de ellas, y se define la topología que cubre los requerimientos del Grupo MIMSA, analizados en el primer capítulo.

En el cuarto capítulo se presentan las características teóricas, técnicas y operacionales que deben considerarse en el diseño e implantación de redes de

comunicación vía satélite, principalmente de los diferentes tipos de modulación, multiplexaje, y técnicas de acceso al satélite, para seleccionar la más adecuada a las necesidades del Grupo MIMSA. Además se hace un estudio de tráfico para determinar el número de canales necesarios en la red para brindar un servicio confiable, y así, una vez seleccionada la técnica de acceso, se realiza dimensionamiento del tamaño de los canales. En el capítulo quinto se realizan los cálculos de enlace de los nodos más representativos de la red. Este cálculo es por programa de computadora, del cual se da una explicación de su funcionamiento. El capítulo sexto presenta el estudio de costo beneficio del proyecto, el cual solamente se realiza con algunas características financieras, básicamente ahorros y depreciaciones. Finalmente se presentan las conclusiones de este trabajo.

# **CAPITULO 1 SITUACION ACTUAL**

## **1.lANTECEDENTES**

El Grupo MIMSA es uno de los grupos industriales más importantes en México, desde 1887, primero en el campo minero, y posteriormente en el metalúrgico, químico y de refractarios. El Grupo se organiza en cuatro divisiones operativas  $y$ una corporativa, las divisones operativas son, Minas, Metalúrgica, Químicos Industriales y Refractarios.

La División Minas está constituida por cuatro minas productoras de concentrados de plomo-plata, zinc, barita y fluorita, y dos oficinas regionales de exploraciones.

La División Metalúrgica opera el complejo metalúrgico no ferroso más importante de América Latina, con una fundición de plomo, una planta electrolítica de zinc, una refinería de plomo-plata, dos plantas de ácido sulfúrico, y plantas de cadmio, bismuto, sulfato de amonio, trióxido de antimonio y óxido de cadmio.

La División Químicos Industriales opera dos plantas, ambas en el sector de químicos inorgánicos, producen óxido de magnesio y sulfato de sodio a base de salmueras, y productos químicos finos usando materias primas de la División Metalúrgica.

La División Refractarios está integrada por tres plantas, producen materiales  $refraction of  $h$  is the distance of  $h$  and  $h$  is the distance of  $h$  and  $h$  is the distance of  $h$  and  $h$  is the distance of  $h$ .$ cerámicas y refractarios a base de dolomita.

 $\overline{\mathbf{3}}$ 

La División Corporativa está integrada por las oficinas centrales en la ciudad de México y el Centro de Investigación y Desarrollo Tecnológico en Monterrey.

La infraestructura actual de comunicaciones del grupo se ha ido creando y creciendo confonne se han instalado minas, plantas, oficinas y unidades de exploración, y se han contratado los medios de comunicación que han estado disponibles en ese momento. El grupo no cuenta con una red de comunicación de voz a nivel nacional que pueda agilizar procesos importantes como la toma de decisiones, reportes urgentes a problemas y reducir los costos de operación por llamadas telefónicas de larga distancia.

La Dirección de lnfonnática consciente de la gran problemática de comunicaciones entre las minas, plantas, oficinas y unidades de exploración del grupo y para mantener una posición de liderazgo en el mercado nacional e internacional, propone instalar un Sistema de Comunicaciones a través de los Satélites Morelos como única opción confiable.

La estrategia del grupo se orienta hacia la integración de una red privada de comunicación vía satélite a nivel nacional con el fin de brindar los servicios de comunicación de voz y datos que sean necesarios para satisfacer la demanda creciente de comunicación interna, orientada a optimizar los costos de operación derivados de la transferencia de información entre las minas, plantas, oficinas y unidades de exploración.

La red privada de comunicación vía satélite del grupo se integrará con sistemas de tecnología de vanguardia, de acuerdo a las necesidades reales, de tal manera que ofrezcan una disponibilidad absoluta de las facilidades de comunicaciones de voz

y datos a todas las áreas de negocio y operativas de las minas, plantas, oficinas y unidades de exploración, para agilizar el flujo de información interna, ofreciendo la garantía de contar con información oportuna y confiable a costos razonables buscando el equilibrio que permita considerar la red privada de comunicación vía satélite del grupo como una herramienta más de negocio que apoye, dentro del marco del desarrollo infonnático, la mejora del grupo dentro de su posición competitiva en el mercado nacional e internacional.

#### **1.2 OBJETIVOS**

La integración de una red de comunicación vía satélite, capaz de permitir la interconexión de las oficinas, minas, plantas y unidades de exploración, proporcionando los medios de comunicación necesarios, con la capacidad y calidad adecuados para facilitar el respaldo mutuo en casos de contingencia,  $y$ proporcionando la confiabilidad, calidad y capacidad necesarias para transportar toda la información de negocios del grupo, entre las oficinas, minas, planta y unidades de exploración, contempla los siguientes objetivos:

Contar con una red privada que sirva como medio confiable, para comunicarse inmediatamente y a cualquier hora con todas y cada una de las oficinas, minas, plantas y unidades de exploración del grupo, por medio de la voz y los datos.

Proporcionar los servicios telefónicos y de datos a las oficinas, minas, plantas y unidades de exploración que aún no cuentan con comunicación telefónica de la red pública de Teléfonos de México.

Establecer la infraestmctura de telecomunicaciones necesaria para crear una red

integrada que proporcione los medios de comunicación adecuados para el establecimiento de centros de infonnación, de tal manera que se pueda garantizar la comunicación eficiente y de calidad entre los centros de infonnación y las unidades operativas, así como el respaldo mutuo entre los centros de información a costos razonables.

Seleccionar de entre los avances tecnológicos, la tecnología de telecomunicaciones más moderna y adecuada a las necesidades reales, considerando en dicha selección los posibles avances tecnológicos en esta área para evitar caer en la obsolescencia de sistemas de telecomunicaciones en el mediano plazo.

Establecer un sistema de comunicación de voz, aprovechando la infraestructura de telecomunicaciones, que permita la implantación de una red privada de comunicación de voz a nivel nacional de tal suerte que opere como un conmutador telefónico privado que intercomunique a todas las minas, plantas, oficinas y unidades de exploración, abatiendo así los costos de larga distancia y de envío de información.

Ofrecer la posibilidad de centralizar o descentralizar, sin mucho problema, las facilidades de comunicación, siendo también posible con esto la reubicación de los centros de servicio relacionados con comunicaciones.

#### 1.3 CARACTERISTICAS DE LA **RED**

Comunicación entre las 14 Empresas del Grupo: Corporativo 1, México, D.F. Corporativo 2, Monterrey, Nvo. León

Refractarios l S.A. de C.V., Ramos Arizpe, Coah. Química 1 S.A. de C.V., Laguna del Rey, Coah. Metalúrgica S.A. de C.V., Torreón, Coah. Mina 1 S.A. de C.V., Musquiz, Coah. Unidad Regional de Exploración 1, Dr. Mora, Gto. Unidad Regional de Exploración 2, Hermosillo, Son. Mina 2 S.A. de C.V., Autlán, Gto. Mina 3 S.A. de C. V., Fresnillo, Zac. Química 2 S.A. de C.V., Tampico, Tamps. Refractarios 2, S.A. de C.V., Avila, Coah Mina 4 S.A. de C. V., Asunción, Chih. Refractarios 3 S.A. de C.V., San Pedro, Qro.

Integración de todos los servicios de comunicaciones (voz, datos,telefax) por un medio confiable.

Independencia para proporcionar, instalar y operar servicios. Así no se tendrá que esperar a Teléfonos de México o la SCT hasta que esten en posibilidades de brindar estos servicios, además las redes de comunicación vía satélite permiten la implementación de éstos servicios en mejores condiciones económicas.

Atención inmediata por personal propio a la red. Contar con los recursos humanos y materiales de ingeniería de sistemas, ingeniería de control e ingeniería de infraestructura para proporcionar una alta flexibilidad técnico-operativa para optimizar el funcionamiento de la red.

Optimizar canales al compartirse para voz y datos. Es decir, ajustar los canales

según la demanda de servicios para hacer más eficientes las comunicaciones.

Calidad en la transmisión de voz y datos. Ésta está asegurada ya que Jos errores en los enlaces vía satélite son totalmente aleatorios, lo que permite prevenirlos con métodos estadísticos.

Movilidad de equipo y enlaces. El equipo debe tener la característica de poder ser transladado en cualquier momento a un nuevo proyecto o empresa donde no exista la infraestructura de comunicaciones suficiente para mantenerse en la estrategia de negocio del grupo.

# **CAPITUL02 JUSTIFICACION DE LA RED DE COMUNICACION VIA SATELITE**

### **2.1 PORQUE UNA RED DE COMUNICACION VIA SATELITE**

La tecnología de transmisión vía satélite continúa ofreciendo la capacidad y la oportunidad de nuevos servicios para redes de video, voz y datos. Los satélites tienen la capacidad de transmitir simultáneamente varias transmisiones de video, miles de llamadas y millones de bits por segundo de datos, todo en el mismo satélite. Las corporaciones se han enfocado a las redes de comunicación vía satélite porque éstas redes han probado que son efectivas en industrias con diferentes giros, como son, bancos, aseguradoras, plantas automotrices y el sector público.

Los ejecutivos corporativos han reconocido el beneficio estratégico del bajo costo relativo, la rapidez de implantación del sistema de comunicación vía satélite que permite un rápido control de inventarios, un mejor entrenamiento de los empleados, monitoreo en tiempo real de las operaciones y muchas otras aplicaciones.

Las nuevas aplicaciones de los satélites están enfocadas en la fácil implantación, la difusión y las facilidades para redes privadas.

El potencial real para los satélites, por mucho, son los servicios para redes privadas punto a punto o en toda una red multipunto. Actualmente los sistemas de satélite ofrecen facilidades sin precedentes para el desarrollo de redes privadas y el

incremento de los costos asociados con servicios punto a punto utilizando medios terrestres han alentado el uso de redes privadas de comunicación vía satélite.

## **2.2 VENTAJAS Y RESTRICCIONES DE LAS COMUNICACIONES VIA SATELITE**

Las comunicaciones vía satélite tienen atributos únicos que la distinguen de otras tecnologías de comunicaciones. Algunos atributos proveen ventajas que las hacen prácticas y atractivas para ciertas aplicaciones. Otras son inherentemente restrictivas, haciendolas imprácticas o imposibles para otras aplicaciones.

Las ventajas son las siguientes:

Costos estables. El costo de la transmisión vía satélite es la misma sin importar la distancia entre las estaciones. Adicionalmente todas las señales del satélite son radiadas. En el costo de una transmisión vía satélite, por lo tanto, no importa el número de estaciones receptoras.

Gran ancho de banda. Las señales del satélite hacen uso eficiente de los anchos de banda, mediante una modulación adecuada son capaces de transportar grandes cantidades de datos.

Rangos de error bajos. Los bits erróneos en una señal digital vía satélite ocurren totalmente en forma casual. Por lo tanto, sistemas estadísticos para detección y corrección de errores pueden ser aplicados eficiente y confiablemente. ·La verificación de las transmisiones se realiza en la recepción, lo que evita las retransmisiones.

Entre las restricciones para el uso del satélite están:

Retardo de Ja señal. La gran distancia de Ja tierra al satélite en órbita geoestacionaria provoca un retardo en la señal de aproximadamente 250 milisegundos. Este retardo crea un efecto notable en las comunicaciones de voz y hace del uso de los enlaces de datos por el satélite extremadamente ineficientes con protocolos de comunicación de datos que no han sido adaptados para el uso en enlaces de satélite.

Seguridad. Todas las señales del satélite son radiadas, lo que lo hace inseguro, a menos que las señales hayan sido encriptadas. Cualquier estación receptora dentro del alcance del satélite puede recibir cualquier señal que pase por el satélite, si está ajustada en la frecuencia y modulación apropiada.

Interferencia. Las señales del satélite que operan en la banda de las frecuencias Ku o Ka, son muy susceptibles a la interferencia por mal tiempo, especialmente la lluvia y la niebla. Las que operan en la banda C, son susceptibles a la interferencia de las señales de microondas terrestres. La interferencia por mal tiempo puede provocar en las bandas "K", esporádicos e impredecibles cambios en el desempeño, por pocos minutos hasta por algunas horas. La interferencia terrestre en la banda C, limita el desarrollo de estaciones terrenas en grandes ciudades, donde los usuarios y la concentraciones son más grandes.

Inversión de equipo. La inversión inicial es muy alta, por lo que se debe garantizar la recuperación de ésta en un tiempo razonable, siempre buscando solucionar lo más importante y no lo más urgente.

JI

Estas ventajas y limitaciones de los sistemas de satélite son las condiciones que más influyen en la decisión sobre el uso y los tipos de sistemas de satélite seleccionado para redes privadas. Usuarios con localidades dispersas geográficamente y con requerimientos de gran ancho de banda dentro de la red estarán interesados en las ventajas económicas del satélite sobre las redes terrestres.

## 2.3 CONSIDERACIONES DE EVALUACION DE UNA RED DE COMUNICACION VIA SATELITE

El costo de la estación terrena es el factor más importante que afecta el futuro de la comunicaciones vía satélite. La ventaja económica de la comunicaciones vía satélite se basa en la capacidad de cubrir grandes distancias y servir a usuarios geográficamente dispersos, sin ningún repetidor costoso intermedio en la transmisión. Por consiguiente cualquier cosa que pueda reducir el costo por estación terrena y aliente el desarrollo de éstas, podrá incrementar el interés de la aplicación de las transmisiones vía satélite.

El alto costo de las estaciones terrenas tiende a limitar el número de éstas y forzan a las transmisiones vía satélite a ser fuente de gran capacidad de servicios, haciendolas vulnerables a la competencia terrestre, como la fibra óptica.

Por lo tanto, la mayor ventaja de los sistemas satelitales, es que penniten la creación de nuevas redes de comunicación, las cuales proveen o implementan servicios de comunicaciones en mejores condiciones económicas. Existen diferentes típos de estaciones terrenas, cada una de ellas tiene costos asociados diferentes. Estos costos dependen del tamafio y la complejidad del equipo que va

en la estación terrena, para el funcionamiento de la red.

Las estaciones terrenas tienen la capacidad de transmitir o recibir, o la combinación de ambas. De hecho todas las funciones inteligentes de las redes de comunicación vía satélite tienen lugar en la tierra. Estas funciones incluyen el acceso al satélite y el ambiente terrestre, es decir, multiplexaje, modulación, amplificación, procesamiento de la señal y conversión de la frecuencia.

Hasta el momento no es posible identificar el lugar preciso donde las ventajas económicas ocurren cuando se utiliza una red de comunicación vía satélite, sin embargo se pueden hacer algunas generalizaciones. Los costos son fijos e independientes de las distancias, y el costo por localidad disminuye, como el número de éstas se incremente. Para redes terrestres los costos por localidad se incrementan con la distancia.

La manera en la cual la justificación económica se realiza depende del tipo de estaciones terrenas que se utilicen. Con estaciones terrenas caras, la meta es la de proporcionar un gran número de canales sobre los cuales el costo total de la estación terrena pueda ser distribuído. Puede haber un número relativamente pequeño de estaciones terrenas por transpondedor o por satélite y cada una de ellas, actúa como un concentrador para un gran número de canales terrestres que se conectan al satélite. Como las aplicaciones del satélite convienen, por mucho, para usuarios geográficamente dispersos, el número de estaciones terrenas se incrementa y entonces los requerimientos de capacidad por estación es menor. Con éste tipo de aplicación, la estación terrena, puede ser considerablemente menos costosa, que una estación terrena que deba concentrar demasiada comunicación terrestre.

Un número extremadamente grande de estaciones terrenas de capacidad y funciones limitadas, podrá justificar el costo de estaciones terrenas pequeñas. Algunas corporaciones han justificado económicamente gran cantidad de estaciones terrenas para satisfacer sus necesidades, mientras que otras han encontrado soluciones económicamente justificables, con cantidades más pequeñas de estaciones terrenas. En ambos casos, el costo por estación terrena es justificable por la cantidad de comunicación que maneja y por las ventajas operativas que una red de comunicación vía satélite ofrece al usuario. Así como el número de estaciones terrenas se incremente, los requerimientos de alta capacidad se reducen y la necesidad de soportar acceso múltiple se incrementa. Por lo tanto, el segmento del transpondedor es menor en acceso múltiple con una red de estaciones terrenas pequeñas, que con estaciones terrenas grandes punto a punto.

De ésta manera según los objetivos y características con que debe contar la red de comunicación vía satélite del grupo, se debe diseñar entre la tecnología disponible en el mercado el que nos pemüta la posibilidad de integrar una red multipunto de voz y datos, que con su facilidad de operación e instalación en grandes ciudades y en zonas totalmente apartadas de éstas, además, con la capacidad de utilizar técnicas de acceso y de demanda de fácil reconfiguración para cubrir los requerimientos actuales y futuros, siempre buscando la solución óptima a costos razonables.

#### CAPITULO<sub>3</sub>

## DESCRIPCION DE LAS TOPOLOGIAS DE LAS REDES VIA SATELITE

## 3.1 TOPOLOGIAS DE UNA RED DE COMUNICACION VIA SATELITE

La topología se refiere al arreglo geométrico de los enlaces y nodos de una red. Una gran variedad de software y hardware de equipos de cómputo y comunicaciones puede ser introducida en los nodos, dependiendo de la función principal de la red. En consecuencia, en un nodo puede existir un sistema de cómputo, un sistema de comunicaciones, o bien, ambos.

La topología de la red esta asociada al diseño, operación, confiabilidad y costo de la red. Una red distribuida completamente conectada, tiene más enlaces para un mismo número de nodos, que una red conectada parcialmente, o una red de estrella simple.

La forma de control de la red dependerá de la organización de la misma. En el diseño de una red deben tenerse en cuenta muchos factores, como son, las necesidades de comunicación, costo, tráfico y estrategia de negocios, entre otros,, a fin de seleccionar la topología más conveniente.

Las estructuras centralizadas tienen ventajas cuando un número relativamente grande de lugares necesitan ser alcanzados por uno o varios lugares, los cuales actúan principalmente como fuente de recursos.

Por otro lado, las estructuras completamente distribuidas son más adecuadas cuando todos los sitios participan, tanto como proveedores, como usuarios de los

recursos.

#### **3.2 CONFIGURACIONES BASICAS DE RED**

#### **PUNTO A PUNTO**

La estructura de red más simple posible es aquella que muestra una conexión punto a punto como la mostrada en la figura 3.1, en el cual, únicamente existen dos estaciones terrenas de gran capacidad. Estas actúan como concentradores para un gran número de canales terrestres que se conectan al satélite.

#### **MULTIPUNTO**

En una operación multipunto una estación o nodo de la red siempre será diseñada como una estación maestra o de referencia. Las demás estaciones están diseñadas como estaciones tributarias. La estación maestra, controla el tráfico de la red según la técnica de acceso y demanda al satélite que se utilice.

Las redes multipunto pueden ser centralizadas o distribuídas, como se muestra en las figuras 3.2 y 3.3. En una red centralizada, las transmisiones son entre la estación maestra y las estaciones tributarias, pero no entre estaciones tributarias, es decir, para comunicarse entre dos estaciones tributarias es necesario realizar un doble salto. En una red distribuída, las transmisiones son entre estaciones tributarias o estaciones de referencia y tributarias.

La confiabilidad de una red centralizada depende fuertemente de la estación maestra, si falla, suspende la actividad de toda la red, mientras que la falla de una

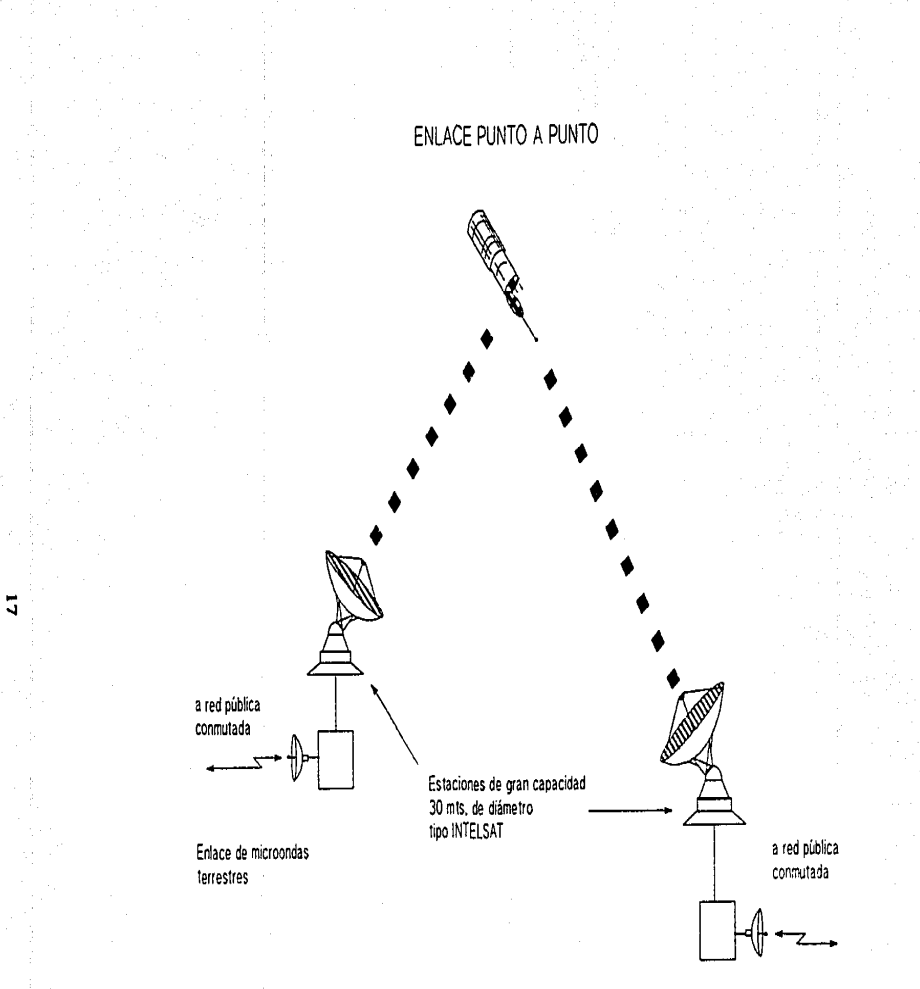

Enlace de microondas terrestres

figura 3.1

estación tributaria afecta solamente una localidad.

El comportamiento de una red distribuída es caracterizado en términos de costo, tiempos de respuesta, confiabilidad y la razón de transmisión de datos. En una red distribuída existen dos o más estaciones de referencia para evitar Ja dependencia de la red de un sólo punto, además de que se realizan las transmisiones directamente entre las estaciones involucradas, es decir, no realizan doble salto como en una red centralizada.

Las redes distribuidas reducen los requerimientos de ancho de banda, ya que permiten establecer canales directamente entre las diferentes localidades, sin necesidad de realizar un doble salto. Al eliminar *éste,* los requerimientos de ancho cho de banda *total* necesario para enrutar Ja llamada se reduce considerablemente. De ésta forma, se hace uso más eficiente del segmento espacial y la calidad de la transmisión aumenta.

Las redes centralizadas utilizan una estación maestra sumamente costosa que permite la operación de los nodos tributarios. Para justificar la antena maestra se requiere que exista un gran número de nodos tributarios.

Lo contrario sucede con las redes distribuidas, ya que no requieren de la estación maestra. Cada una de las estaciones cuenta con la inteligencia para operar independientemente de las estaciones de referencia. Su bajo costo, flexibilidad y fácil instalación las hace ideales para redes con un número reducido de estaciones.

# RED MULTIPUNTO CENTRALIZADA O ESTRELLA

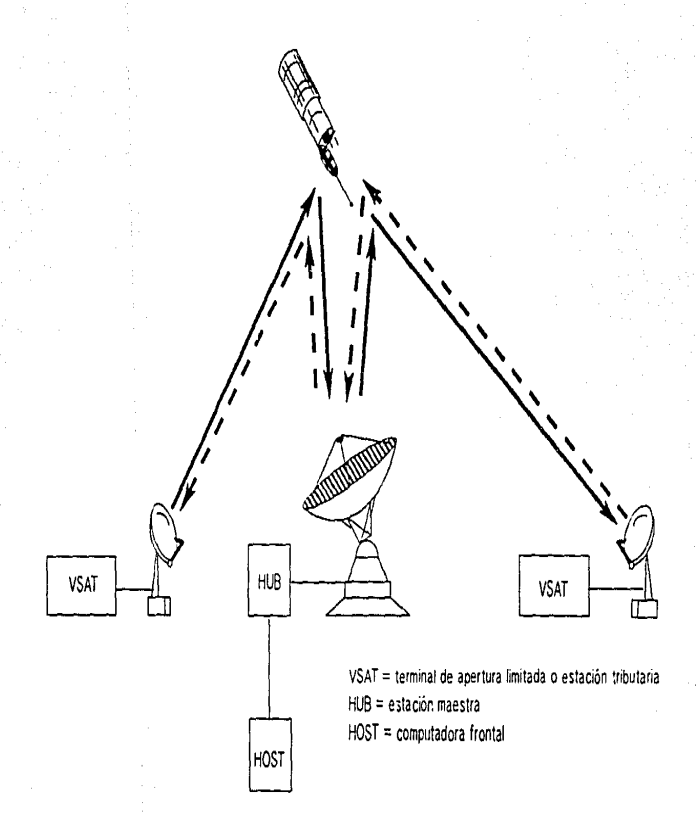

~

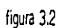

RED MULTIPUNTO TOTALMENTE DISTRIBUIDA

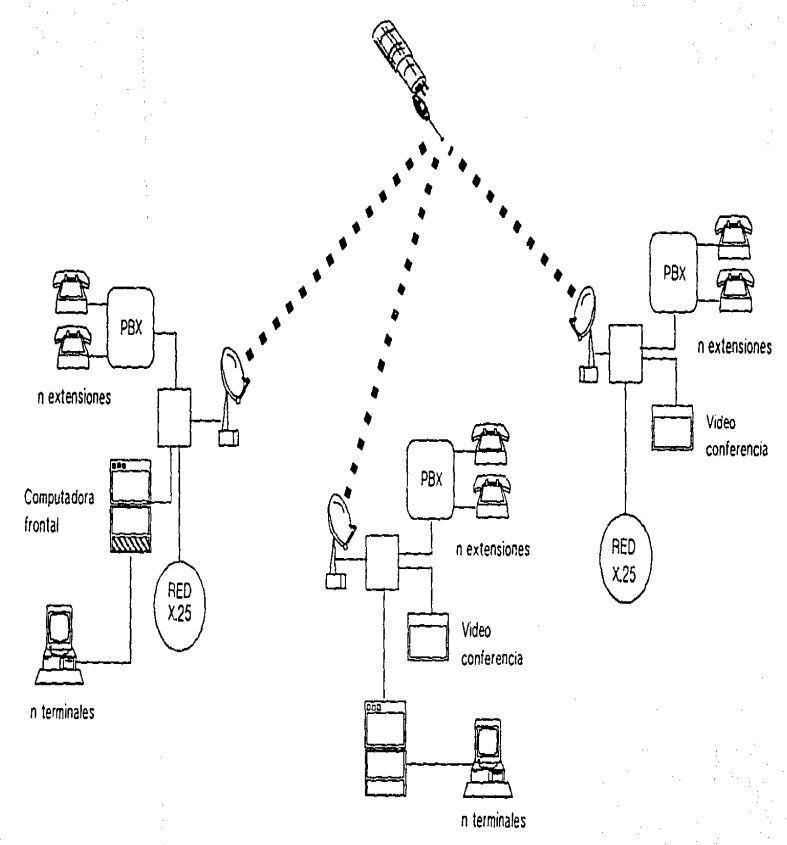

figura 3.3

"' o

## 3.3 **ELECCION DE TOPOLOGIA**

De acuerdo con las características y necesidades con que debe contar la red de comunicación vía satélite del grupo, es necesario implantar una topología multipunto distribuida para comunicar las catorce empresas del grupo, todas entre sí, ya que la operación del negocio así lo demanda y una topología distinta obligaría a retransmisiones y tal vez doble salto en el satélite para algunas comunicaciones.

La topología multipunto distribuída con la técnica de acceso al satélite adecuada permitirá manejar redes privadas virtuales, es decir, contar con una red de voz totalmente distribuida, una red de estrella para datos, y cuando se justifique, una red de difusión para videoconferencia.

Considerando lo anterior, para la red de voz es posible la conectividad completa con asignación según demanda. La red de datos utilizará canales preasignados o fijos, por lo tanto, se utilizará una red parcialmente distribuida. Todas las estaciones se enlazarán corporativo 1, las oficinas regionales de exploración con las cuatro minas, las dos plantas químicas con las tres plantas de refractarios, la metalúrgica con las cuatro minas y las tres plantas de refractarios. Las estaciones que no esten consideradas con enlaces directos, deberán realizar un doble salto por la estación de corporativo para poder realizar la comunicación de datos. En la figura 3.4 se presenta la red de datos.

# TOPOLOGIA PARA LA RED DE DATOS CANALES PREASIGNAOOS

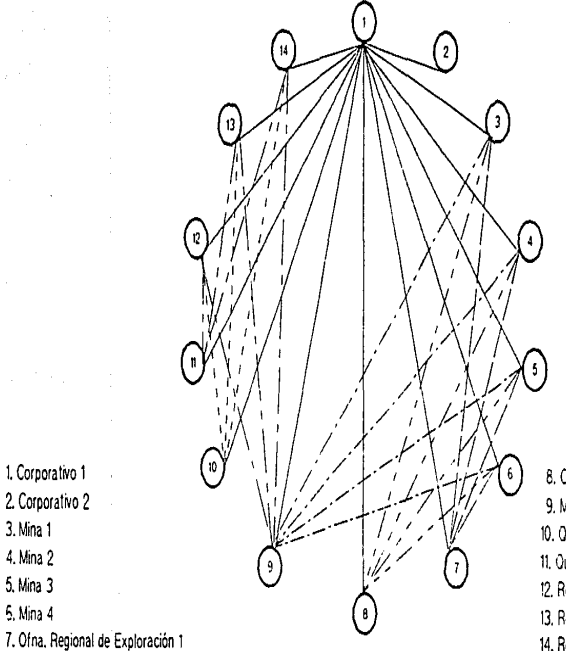

8. Ofna. Regional de Exploración 2 9. Metalúrgica **10. Química 1 11. Ouim1ca 2 12. Refractarios 1**  13. Refractarios 2 **14. Refractarios 3** 

figura 3.4

**1. Cor para tivo 1**  2. Corporativo 2 3. Mina 1 4. Mina 2 5. Mina 3 **S. Mina 4** 

# CAPITULO 4 SELECCION DE LA TECNICA DE ACCESO AL SATELITE

#### 4.1 ESPECTRO DE FRECUENCIA DEL SATELITE

Los satélites de comunicaciones deben convertir la frecuencia de las señales que reciben antes de retransmitir éstas a la tierra. El espectro de una señal es el rango de frecuencias que la componen. Por esta conversión, el espectro de frecuencias utilizado para satélites de comunicaciones es expresado en pares de frecuencias. De las dos frecuencias de cada par, la más baja es utilizada en el enlace descendente, y la mayor es utilizada para el enlace ascendente. Cada par de frecuencias es llamado banda.

Todos los circuitos de satélite actualmente operando en el Sistema de Satélites Morelos usan una de las dos bandas de frecuencia: la banda C, con enlaces ascendentes en el rango de 6 GHz y enlaces descendentes en el rango de 4 GHz. y la banda Ku, con enlaces ascendentes en el rango de 14 GHz y enlaces descendentes en el rango de 12 GHz. Cada banda de frecuencias tiene características que la hacen útil para ciertas aplicaciones.

La mayoría de los satélites que actualmente operan usan la banda C. Las transmisiones en banda C usualmente tienen "huella" ancha, es decir, tienen mayor área de cobertura, lo cual hace de ellas especialmente útiles para señales que deben ser radiadas sobre áreas muy amplias. Las señales de banda C, sin embargo, son relativamente débiles y requieren de estaciones grandes y costosas. La característica más importantes de las señales de la banda C es la inmunidad al ruido atmosférico. La atmósfera terrestre es prácticamente transparente para las

señales en el rango de 4/6 GHz, y tales señales pueden pasar a través de niebla densa y tonnentas, sin interferencia. Desafortunadamente, esta misma propiedad hace que las señales de banda C, sean ideales para transmisiones de microondas terrestres punto a punto, las cuales pueden e interfieren las débiles señales del satélite en banda C. Entonces como las señales de microondas son utilizadas en las grandes ciudades, las estaciones terrenas de banda C deben ser instaladas a varios kilómetros fuera del centro de las ciudades y conectar a Jos usuarios de las ciudades con cable o microondas.

Las transmisiones en banda Ku tienen propiedades casi *totalmente*  complementarias a las señales en banda C. Son más fuertes, el haz de cobertura es más estrecho, son ideales para enlaces punto a punto o para aplicaciones de enlaces punto a multipuntos selectivos. Las señales en banda Ku son inmunes a la intenerencia de las señales de microondas terrestres, y Jos receptores de la banda Ku pueden estar localizados en Jos centros de las ciudades. Debido a que las señales en la banda Ku son más fuertes que las señales en banda C, ellas requieren de pequeñas y menos costosas estaciones terrenas.

Así, los receptores de la banda Ku pueden estar localizados en lo alto de los edificios más céntricos. Desafortunadamente, las señales en banda Ku son extremadamente sensitivas a la interferencia atmosférica, especialmente a la niebla densa o de las tonnentas. Aunque Jos fenómenos meteorológicos afectan usualmente sólo pequeñas regiones por corto tiempo, el resultado puede ser serio si ocurre durante el periodo de más tráfico.

#### 4.2 ANCHO DE BANDA

El ancho de banda absoluto de una señal es el ancho de su espectro de frecuencias, existen muchas señales con ancho de banda infinito de frecuencias. Desde el punto de vista puro de transmisión se debe considerar solamente la porción del espectro de una señal que contenga la mayor parte de su energía a esta porción del espectro se le conoce como ancho de banda efectivo, y esto normalmente representa una banda relativamente angosta de frecuencias dentro del espectro de la señal.

El ancho de banda efectivo es lo que se conoce generalmente como ancho de banda, y para propositos prácticos se puede definir como la capacidad de una señal para transmitir información. Debido a que el ancho de banda está en función de la frecuencia, se expresa siempre en Hertz (Hz).

#### 4.3 ESQUEMAS DE MULTIPLEXAJE Y MODULACION

Multiplexaje es el proceso de separación de canales transmitidos por una sola estación terrena para prevenir la interferencia entre ellos, sus formas más comunes son multiplexaje por división de frecuencia (FDM) y multiplexaje por división de tiempo (TDM). En el primer caso los canales son separados en frecuencia y en el segundo estos son separados en tiempo.

El multiplexaje por división de frecuencia (FDM) es una técnica utilizada para combinar numerosas señales de voz o datos en un sólo transpondedor del satélite. Todas las portadoras del satélite hacen uso extenso de las técnicas de transmisión de FDM para enviar señales de telefonía en sus respectivas redes satelitales.

Con FDM, la fonna de onda de cada señal telefónica es filtrada para limitar su ancho de banda a frecuencias de audio del rango de 300 y 3400 Hertz. La fonna de onda es entonces convertida a una señal de banda lateral única (SSB/AM). Doce señales SSB/AM son multiplexadas juntas en una señal banda base compuesta. Cada grupo está compuesto de señales telefónicas localizadas a intervalos de 4 KHz en toda la señal de banda base compuesta llamada grupo. Varios grupos son remultiplexados para fonnar un supergrupo que puede contener de 12 a 3600 canales de voz separados. Este supergrupo está modulado en frecuencia con una portadora de frecuencia intennedia (IF) de 70 MHz, la cual, por turno, es transladada a frecuencias de microondas antes de ser enviadas al satélite.

Un canal por portadora (SCPC/FM) es un fonnato de transmisión satelital que asigna una sola portadora RF modulada en frecuencia a cada canal de señal de audio o datos. Estas señales SCPC están localizadas a intervalos espaciados en todo el rango de frecuencia del transpondedor. Tanto sistemas satelitales domésticos como internacionales usan SCPC/FM para transmitir redes de radio y tráfico telefónico.

En los sistemas satelitales con modulación en frecuencia, el número de canales telefónicos que pueden ser acomodados por MHz en el ancho de banda de un transpondedor decrece en fom1a no lineal con el número de portadoras que comparten el transpondedor. Esto tiene dos causas principales que son, el ruido de intennodulación que se incrementa con el número de portadoras moduladas que están presentes, y las bandas de guarda que deben ser provistas para separar la banda que cada portadora modulada ocupa.

El multiplexaje por división de tiempo (TDM) es otro método ampliamente

utilizado para transmitir voz y/o datos en un sólo transpondedor. Mientras las señales FDM están asignadas para segmentos separados de frecuencia dentro del transpondedor, cada transmisión TDM accesa todo el ancho de banda. Para permitir que señales múltiples sean retransmitidas por un sólo transpondedor, cada señal de audio o de datos debe ser modulada secuencialmente en subportadoras que están espaciadas en tiempo, así que dos usuarios no pueden ocupar tramas idénticas de tiempo.

Las estaciones terrenas TDM típicamente emplean un modem para transmitir y recibir señales TDM. El modem transmite información en ráfagas de bits de alta velocidad. Los circuitos del buffer son utilizados para almacenar tanto ráfagas de entrada como de salida. El almacenamiento de entrada es realizado en intervalos de tiempo, las señales recibidas son lanzadas como un flujo continuo de bits que es difundido encima de los periodos de tiempo cuando la estación terrena no está en el modo de recepción.

Debido a que las transmisiones de TDM permiten sólo una señal para ocupar completamente el ancho de banda disponible en cualquier momento, la distorsión por productos de intermodulación no se crea. El operador de Ja red, entonces puede transmitir con toda la potencia sin generar la interferencia entre las señales que comparten el mismo espectro de frecuencia.

Casi todas las señales satelitales analógicas comerciales utilizan modulación en frecuencia (FM) y la mayor parte de las señales satelitales digitales utilizan modulación en cuatro fases (QPSK).

La fase de una señal es el grado de cambio en la amplitud de ésta en un instante

dado, en relación al periodo de su frecuencia, los cambios de fase son medidos en grados.

La forma más simple de este tipo de modulación es la de dos fases (BPSK), en la cual, un cambio positivo de fase de 90 grados dentro de un tiempo de bit dado, indica un valor de cero para ese bit, y un cambio de fase negativo de 90 grados dentro de un tiempo de bit dado indica un valor de uno.

En QPSK, existen cuatro valores posibles, cada uno indicado por un cambio de fase positivo o negativo de algún múltiplo de 45 grados. Así, en una técnica común de QPSK, un cambio positivo de 45 grados se representa con el valor binario de 10, un cambio positivo de fase de 135 grados con el valor de 11, un cambio negativo de fase de 45 grados se representa con 01 y un cambio negativo de 135 grados se representa con el valor de OO. Estos cuatro cambios de fase pueden codificar cualquier posible valor de un "string" de dos bits.

La codificación de fase es muy útil para las transmisiones vía satélite, porque hacen uso eficiente del ancho de banda y es extremadamente resistente al ruido.

BPSK utiliza cambio de fase de 90 grados y maneja un bit por ciclo, QPSK utiliza cambios de fase de 45 grados y maneja dos bits por ciclo. Relativamente pocos eventos de ruido son lo suficientemente fuertes para alterar una señal que utiliza cambios de fase de 90 grados, pero el doble de esos eventos de ruido son lo suficientemente fuertes para alterar una señal con cambios de 45 grados.

### 4.4 TECNICAS DE TRANSMISION DE ACCESO MUL TIPLE

El acceso múltiple es la capacidad de un gran número de estaciones terrenas para interconectar simultáneamente sus respectivos enlaces de voz, datos, facsímile y video a través del satélite. El acceso múltiple es el problema fundamental para las comunicaciones vía satélite porque es el medio por el cual se tiene la capacidad de cobertura de un área geográfica amplia y la naturaleza de la difusión del canal del satélite. Todos estos elementos del sistema, determinan la capacidad y flexibilidad de éste, y tienen una fuerte influencia en los costos. El problema básico, es como permitir a un gmpo de estaciones terrenas compartir un transpondedor del satélite de forma que optimicen la capacidad, la utilización del espectro, la potencia del satélite, la interconectividad, la flexibilidad, la adaptabilidad para diferentes tipos de tráfico, el costo y la aceptación del usuario final.

Considerando una red donde muchas estaciones terrenas requieren acceso al mismo ancho de banda de un transpondedor del satélite, los diseñadores de la red tienen tres técnicas disponibles. Estas técnicas que proveen acceso múltiple para el mismo transpondedor, son conocidos como FDMA, TDMA, y CDMA (figura 4.3). Redes dentro del mismo transpondedor deben utilizar el mismo formato, pero una estación de gran capacidad que accesa más de un transpondedor en el mismo satélite puede tener equipo que permita transmitir y recibir señales en cada formato.

En el acceso múltiple por división en frecuencia (FDMA), todos los usuarios comparten el transpondedor del satélite al mismo tiempo, pero cada transmisión en su banda de frecuencias única. Esta es empleada comúnmente con modulación analógica, donde las señales están presentes todo el tiempo. Con el acceso múltiple

METODOS DE ACCESO MULTPLE

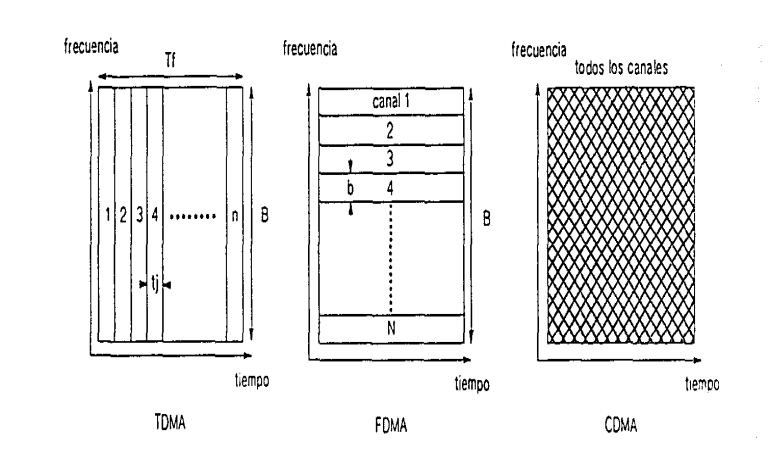

"" o

Tf *=* tiempo de la trama  $B =$  ancho de banda b = ancha de banda del canal tj = rafaga de tiempo del canal

figura 4.3

por división en tiempo (TOMA), los usuarios transmiten por tumos en sus propios espacios únicos de tiempo. La naturaleza intennitentc de la transmisión TDMA, hace a ésta particulannente atractiva para la modulación digital. En el acceso múltiple por división de código (CDMA), varias estaciones terrenas transmiten simultáneamente señales en la amplitud del espectro codificadas ortogonalmente que ocupan la misma banda de frecuencias. Los sistemas decodificadores reciben las transmisiones combinadas de varias estaciones y recupera una de ellas.

En las tres técnicas de acceso múltiple tradicionales, algunos recursos son compartidos. Si la proporción de distribución para cada estación terrena es un arreglo por anticipado, el sistema es llamado acceso fijo (FA) o acceso preasignado (PA). Si el recurso es distribuído según el cambio de las condiciones de tráfico, el arreglo de acceso múltiple es llamado acceso según demanda (DA).

## 4.4.1 ACCESO MULTIPLE POR DIVISION EN FRECUENCIA (FDMA)

El acceso múltiple por división de frecuencia con multiplexaje por división en frecuencia FM, es abreviado FDM/FM/FDMA. En FDMA, un sólo transpondedor puede soportar varias portadoras FDM/FM, cada una accesando simultáneamente diferentes frecuencias dentro del ancho de banda disponible en el transpondedor. Cada estación terrena es asignada a una frecuencia específica de enlace ascendente y descendente. Si las frecuencias asignadas para la estación terrena están demasiado cerca a cualquier otra en el transpondedor del satélite y los niveles de potencia de la estación terrena no son uniformes, la cercanía de numerosas señales de voz y datos pueden generar productos de intermodulación que degradan por completo el funcionamiento del sistema y causa lo que es conocido como diafonía, la cuál es corregida por la reducción de los niveles de potencia de transmisión.
Toda estación terrena que opere en una red FDM/FM/FDMA debe ser capaz de recibir al menos una portadora de todas las demás estaciones de la red, como se muestra en la figura 4.4. Hasta ahora las estaciones terrenas FDM/FM/FD.MA deben tener un gran número de receptores separadores de IF y multiplexores. Los satélites FDM/FMIFDMA fueron desarrollados después de las microondas terrestres analógicas utilizadas en la telefonía y transmisión en sistemas de cable. Basada en una tecnología relativamente simple de separar señales analógicas con filtros, ésta carece de flexibilidad para tomar total ventaja de la cobertura mundial y la potencial interconectividad de una red de satélites.

## CALCULO DE LA RAZON DE PORTADORA A RUIDO TOTAL EN UN ENLACE FDM/FM/FDMA

La capacidad de una portadora es detenninada por el ancho de banda disponible y la relación portadora a ruido (C/N)i disponible a la entrada del demodulador FM de la estación terrena receptora. Asumiendo que el ancho de banda disponible es constante, mostraremos como (C/N)i es influenciado por el modelo de acceso múltiple.

La relación (C/N)i total de un enlace de satélite está dado por:

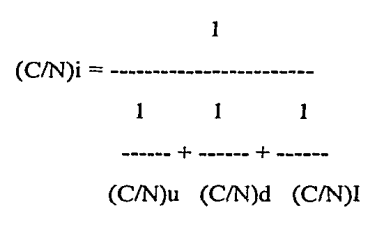

# ACCESO MULTIPLE POR DIVISION DE FRECUENCIA

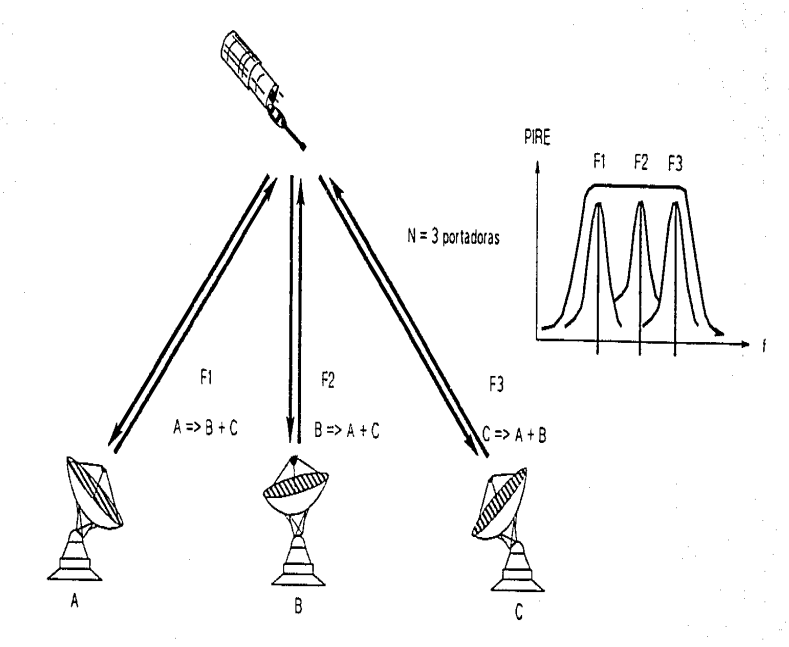

ဥ

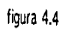

Aquí (C/N)u, (C/N}d y (C/N}I son relaciones portadora a ruido de enlace ascendente, descendente y del proceso de intennodulación respectivamente.

El valor en decibeles de (C/N)u es dado por:

$$
(C/N)u(dB) = Fs + (G/T)s - 10log(4PI/iam^2)
$$

$$
- 10log(BIF) - BOidB
$$

donde Fs es la densidad de flujo en saturación de una portadora en el lóbulo central que la estación terrena puede obtener en el satélite en dBW/m"2. La cantidad BOi, es el backoff de entrada en dB, que es, la diferencia de dB entre la portadora de un enlace ascendente con densidad de flujo en saturación que la estación terrena puede lograr en el satélite, y la densidad de flujo de portadoras múltiples que actualmente están en uso. En otras palabras , la densidad de flujo en el satélite esta dado por:

$$
F(dBW/m^2) = Fs(dBW/m^2) - BOi(dB)
$$

BOi es seleccionado para maximizar (C/N)i

La figura 4.5 muestra la característica de entrada y salida de un tubo de onda viajera (TWT). El TWT produce la máxima potencia de salida que es llamada punto de saturación, pero en saturación, el TWT opera en la región no lineal, es decir, la potencia de salida no tiene relación lineal con la potencia de entrada. La operación no lineal, pennite la creación de productos de intennodulación (IM) y distorsiones de intennodulación, lo cuál es realmente serio, cuando hay dos o más portadoras presentes. Para reducir la distorsión lM, se reduce el nivel de potencia CARACTERISTICA DE TRANSFERENCIA TIPICA DE UN TWT

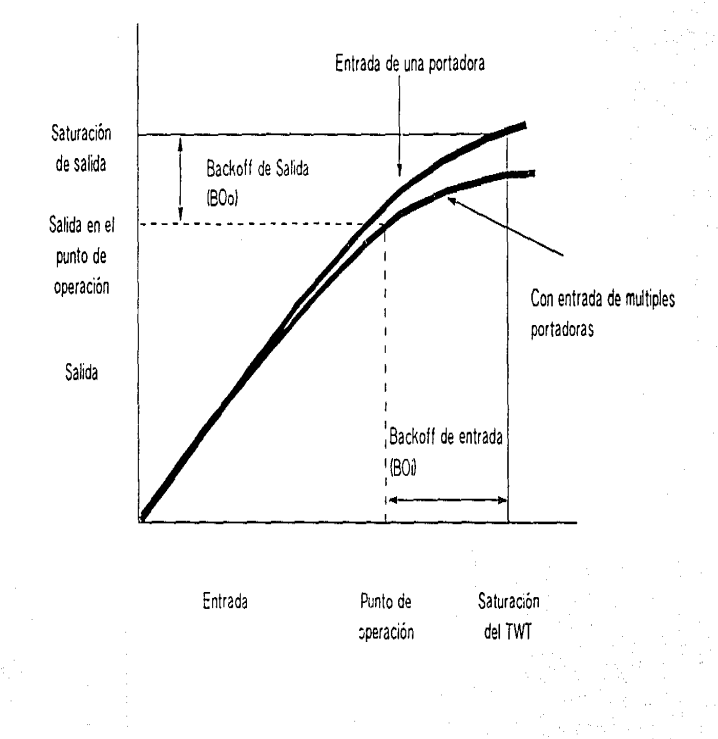

ូម

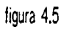

de la entrada de la portadora. La no linealidad del TWT es diferente para portadoras múltiples, que para una sola portadora, por la fonna en la cual la potencia de salida debe ser dividida entre todas la portadoras de salida. Pero la solución para IM es la misma, el nivel de potencia de entrada debe ser reducido.

#### LIMITACIONES PRACTICAS DE FDM/FM/FDMA

En una relación portadora a ruido fija en el ancho de banda ocupado, el número de canales telefónicos que pueden ser acomodados por MHz en el ancho de banda de un transpondedor decrece en forma no lineal con el número de portadoras que comparten el transpondedor. Esto tiene dos causas principales: el ruido de intermodulación se incrementa con el número de portadoras moduladas que están presentes, y las bandas de guarda que deben ser provistas para separar la banda que cada portadora modulada ocupa (figura 4.6). Siempre que un sistema FDM/FM/FDMA opere a valor óptimo de C/N, la reducción en el desempeño en la operación de múltiples portadoras puede ser tanto como 6 dB lo cual pudo ser obtenido si el mismo número de canales fueron transmitidos a través del mismo transpondedor en una sola portadora. Por otra parte, el número de canales por MHz que pueden ser cursados a una (C/N)i constante decrece con el ancho de banda. Esto ilustra el principal problema de FDM/FM/FDMA además de su inflexibilidad, particulannente cuando se emplean para más de dos o tres accesos por transpondedor, FDM/FM/FDMA no usa el ancho de banda eficientemente.

#### 4.4.3 ACCESO MUL TIPLE POR DIVISION EN TIEMPO

El Acceso Múltiple por División de Tiempo (TDMA) es una técnica de transmisión que permite que estaciones terrenas diferentes compartan un

RELACION PORTADORA A RUIDO (C/Nl

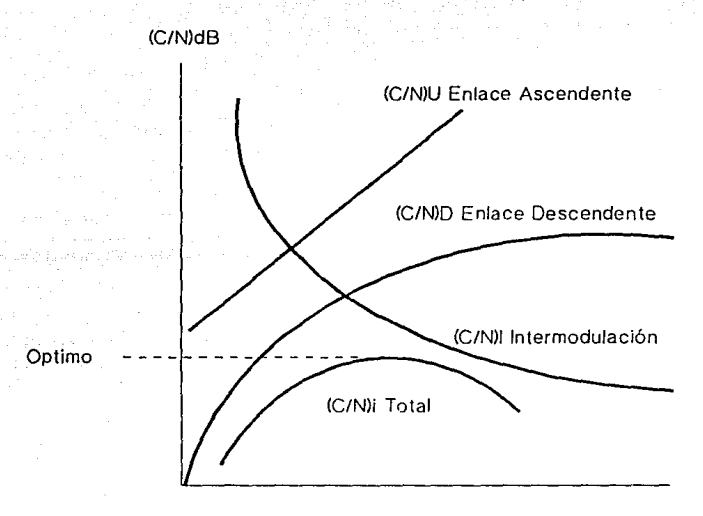

Potencia de entrada del TWT

La relación portadora a ruido (C/N) esta en función de la potencia de entrada del amplificador del TWT del transpondedor. La distorsión de intermodulación se incrementa tanto como el TWT se aproxime a la saturación y la (C/No) del enlace descendente, decrece después de la saturación. Estos dos efectos limitan la· (C/N)i que puede ser obtenida.

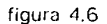

transpondedor común. Por el contrario de FDMA, donde cada estación terrena está asignada\_ a frecuencias específicas dentro del transpondedor, TOMA pennite a cada estación terrena utilizar totalmente el ancho de banda del transpondedor en segmentos específicos de tiempo. Dentro de la red de estaciones terrenas utilizando el mismo transpondedor, una estación terrena maestra o de referencia sincroniza asignando intervalos precisos de tiempo para cada estación participante. Cada estación terrena en la red debe esperar para su espacio de tiempo antes de que transmita. Para completar la asignación, la estación terrena tendrá que retener las señales de voz, datos y video, y entonces , a través de una ráfaga del modem (en el espacio de tiempo asignado), transmitir entera la señal retenida a través de todo el ancho de banda asignado en el transpondedor, como se muestra en la figura 4.7.

Todos los sistemas TOMA prácticos son digitales, TOMA tiene todas las ventajas sobre FDM/FM/FDMA que la transmisión digital tiene sobre la analógica. TOMA es fácil de reconfigurar para la demanda cambiante de tráfico, resiste ruido e interferencia, mezcla tráfico de voz y datos, y mucho más. Pero la ventaja esencialmente única de sistemas TOMA para satélite es que permite al tubo de onda viajera (TWT) del transpondedor trabajar en saturación o cerca de ésta, lo cual maximiza (C/N) del enlace descendente. Así sólo una portadora esta en el TWT en todo el tiempo, no hay productos de intermodulación para preocuparse y el backoff no es necesario. El principal problema que puede causar la no linealidad del TWT es el incremento de la interferencia entre símbolos, que puede ser reducida por filtrado y equalización.

En el flujo de datos digitales TDM de muchas fuentes son transmitidas secuencialmente en ranuras asignadas de tiempo, éstas son asignadas dentro de ACCESO MULTIPLE POR DIVISION DE TIEMPO

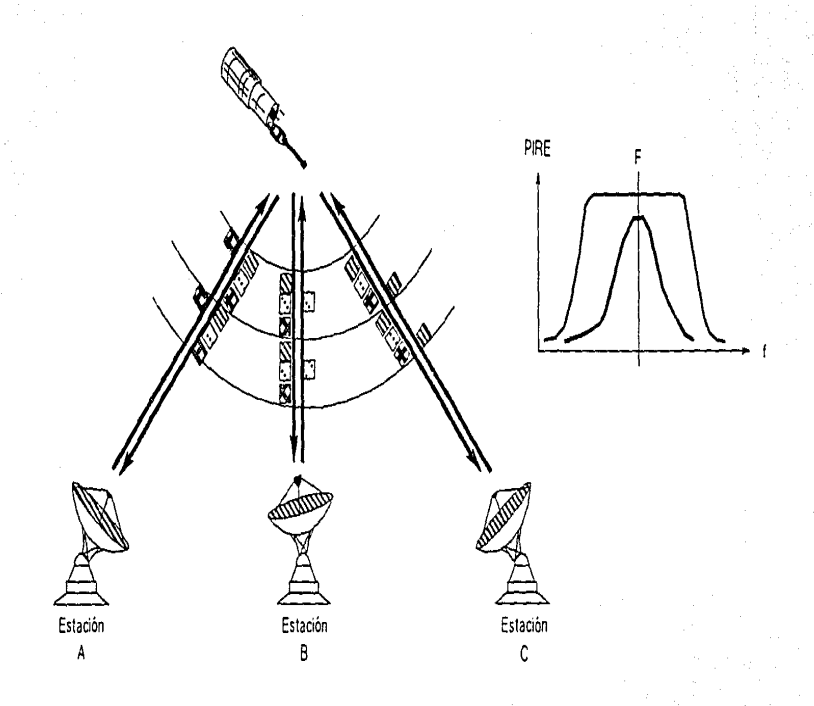

figura 4.7

្លួ

tramas que también contienen infonnación de sincronización. Una estación receptora debe recuperar primero la frecuencia de la portadora transmitida, y luego identificar el pulso de reloj de la estación transmisora, entonces, identificar el inicio de cada trama para que ésta pueda recuperar cada canal transmitido, y enviarlo a su destino final.

Cada estación TOMA tiene que conocer cuando transmitir y cuando está disponible para recuperar la portadora y el reloj de cada ráfaga recibida en tiempo para clasificar todos los canales banda base.

## **BITS, SIMBOLOS Y CANALES**

Una fuente potencial de confusión en la descripción de un sistema TOMA que utiliza modulación QPSK, es que algunas especificaciones están escritas en términos de bits y otros en términos de símbolos. Tomando en cuenta que los datos para ser transmitidos empiezan en la estación del enlace ascendente y terminan en la estación del enlace descendente con un sólo flujo de datos binario. Entonces, si el flujo de datos binario alimenta un modulador QPSK, Jos bits impares son modulados en la fase de la portadora (canal P) y los bits pares modulados en la "cuadratura" de la portadora (canal Q). Así, cada par de bits de entrada, se define, como símbolos transnútidos (un bit par y otro impar). En algunos casos se describe la trama y las ráfagas en términos de canales P y canales Q, y en otros se refieren al flujo de entrada y salida en las estaciones terrenas.

#### **ESTRUCTURA DE LA TRAMA TDMA**

La figura 4.8 ilustra el problema básico de las transmisiones TDMA, un grupo de

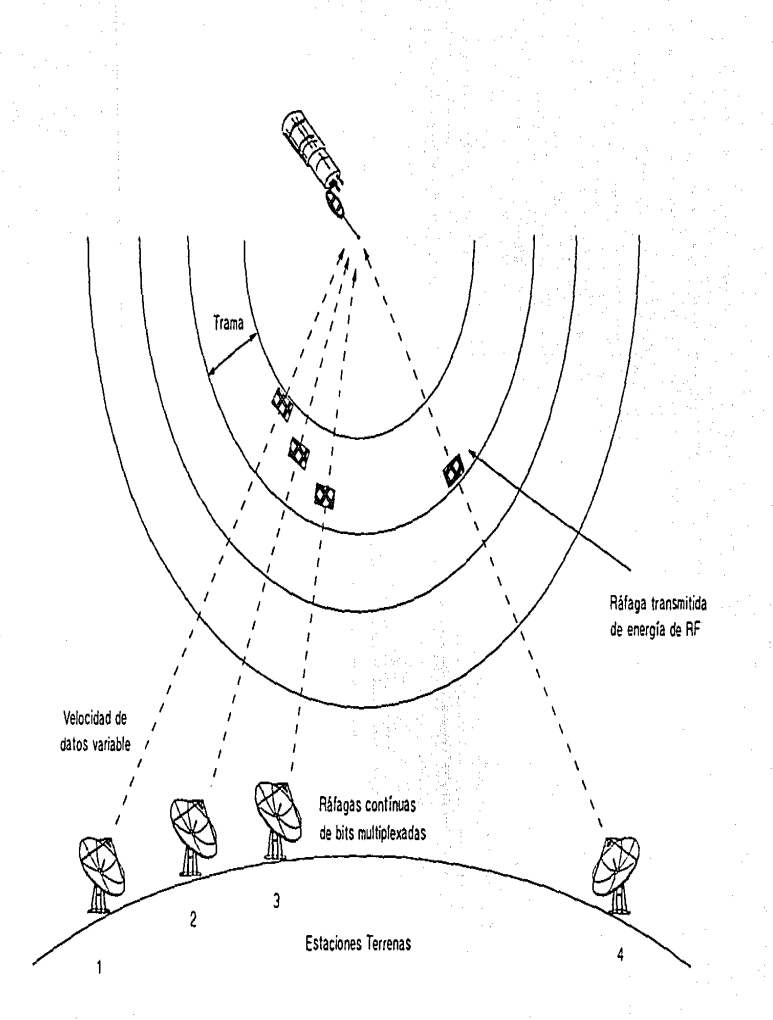

 $\ddot{a}$ 

figura 4.8

estaciones terrenas, cada una a diferente rango del satélite, deben transmitir ráfagas individuales de energía RF de manera que éstas lleguen al satélite en el orden preestablecido. Las estaciones tienen que ajustar sus transmisiones para compensar variaciones en el rango del satélite, y deben ser capaces de entrar o salir de la red sin alterar las operaciones.

Estos objetivos son logrados por la organización de las transnúsiones TOMA, dentro de tramas conteniendo ráfagas de referencia que establecen el tiempo absoluto para la red. Cada estación transmite una por trama, así que, empieza con una ráfaga para dejar el satélite en un intervalo de tiempo específico antes o después del inicio de una ráfaga de referencia.

Cada trama contiene una (o dos para redundancia) ráfagas de referencia y una serie de ráfagas de tráfico. Cada ráfaga de tráfico contiene un preámbulo, el cuál proveé sincronización y señalización de información e identificación de la estación transmisora seguida por un grupo de bits de tráfico, que son la parte más amplia de la trama y las ráfagas de referencia y el preámbulo constituyen el encabezado del sistema. Entre más pequeño sea el encabezado, más eficiente será el desempeño de un sistema TOMA, sin embargo habrá más dificultad en adquirir y mantener la sincronización.

Algunos de los elementos involucrados se ilustran en la siguiente ecuación:

NP R-TF n = -----------

V

en la cual se muestra como el número de canales de voz n que pueden ser llevados por un transpondedor TDMA está relacionado por la velocidad de transmisión de bit R, la velocidad de bit V para un canal de voz, el número de ráfagas N en una trama, el número de bits P en cada preámbulo y el periodo de la trama TF.

Para un número de bits de preámbulo dados, haciendo el tiempo de TF de la trama lo más largo posible, se maximiza la capacidad del canal.

El tiempo mínimo de la trama requerido es de 125 microsegundos para un canal de voz muestra a la velocidad estandard de 8 KHz. El tiempo máximo de una trama es arbitrario, a condición de que cada trama contenga una muestra de cada canal de voz por cada 15 microsegundos de la duración de la trama. Hasta aquí el tiempo de la trama afecta la estructura de las ráfagas de las estaciones individuales. En el sistema Intelsat, el tiempo de la trama es de 2 ms y cada ráfaga de tráfico debe contener 16 muestras, (2 ms divididos por 125 microsegundos) de cada canal de voz que está siendo llevado por la estación transmisora. Los bits que representan una muestra de cada canal de voz semejante, son llamados canal terrestre o TC. Los 16 TCs deben enviarse en cada trama para un canal de voz que son transmitidos uno después de otro en bloques de 128 bits (64 símbolos), llamados canales de satélite o SC. La figura 4.9 ilustra ésto. Un sistema TDMA con diferente tiempo de trama debe tener diferente estructura de SC.

Para propósitos de sincronización, las tramas deben ser agrupadas dentro de tramas múltiples o super tramas. La posición de la trama en una estructura grande debe ser identificada por alguna característica de la ráfaga de referencia.

ESTRUCTURA DE UNA RAFAGA DE TRAFICO DE DATOS TIPO INTELSAT

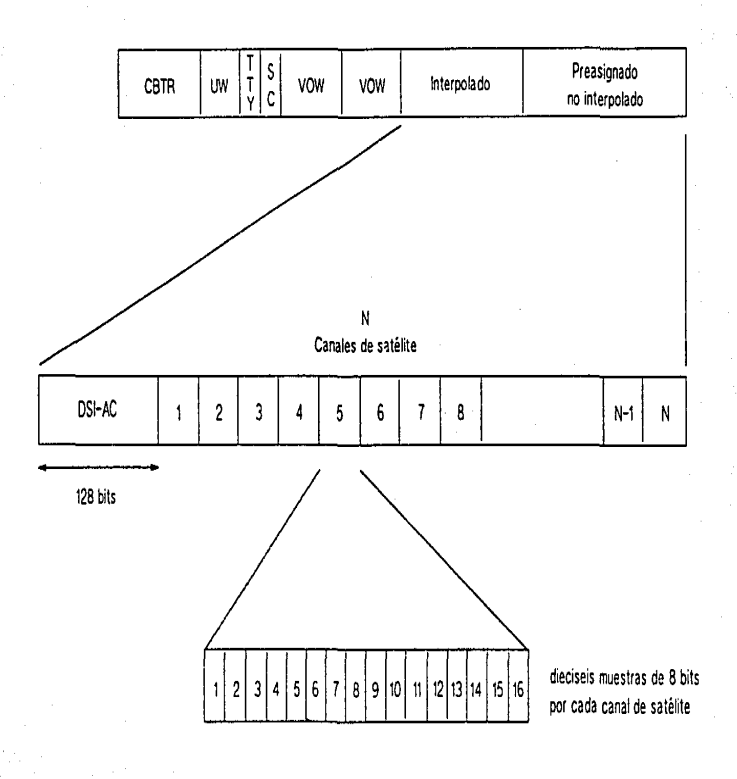

... ...

figura 4.9

### RAFAGAS DE REFERENCIA

Cada trama debe ser marcada por una o más ráfagas de referencia. Estas son generadas desde las estaciones de control en tierra, pero para propósitos de periodicidad éstas son tratadas como si ellas fueran generadas por el satélite.

Una ráfaga de referencia debe contener al menos tres datos; información de portadora y periodicidad de recuperación de bit (CR/BTR), palabra única (UW), y un código de identificación de estación (SIC). Esta probablemente contenga información de la red doméstica, así mismo, la información en la UW y la SIC puede estar combinada.

La porción de CR/BTR de una ráfaga de referencia sirve para sincronizar las portadoras de transmisión y recepción y los modems. Generalmente ésta consiste de una transmisión corta de una portadora sin modular seguida por una transición de fase de portadora entre O y PI radianes en el reloj de frecuencia de símbolos.

#### PALABRA UNICA

La palabra única o UW, también llamada palabra código de la ráfaga o BCW, sirve para marcar cada una de las tramas. Esta tiene la misma función en TDMA que en TDM y es elegida por el mismo criterio. El rango típico de longitud es de 20 a 48 bits.

En la recepción de un enlace, los bits de entrada son enviados dentro de un registro de corrimiento, donde son comparados con una versión almacenada de la UW esperada. El circuito que realiza ésto, es llamado, comparador de UW,

## CIRCUITO COMPARADOR DE UW

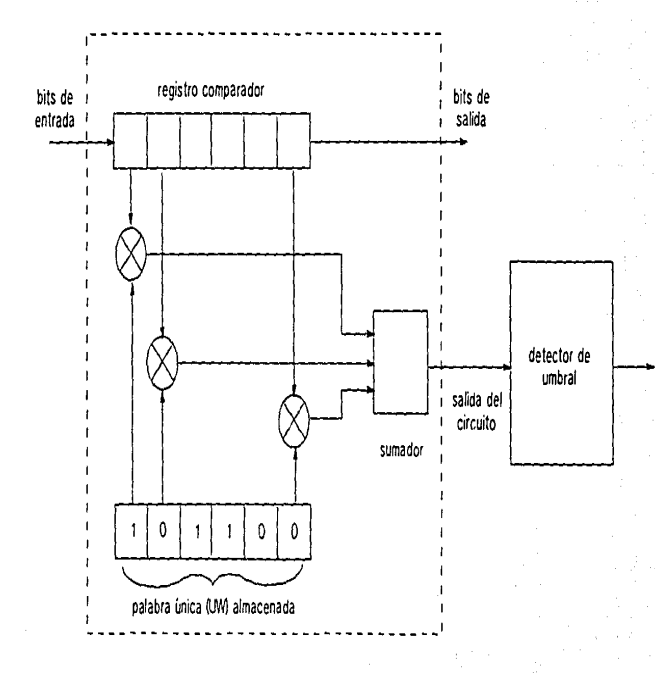

figura 4.10

 $\frac{1}{9}$ 

ilustrado en la figura 4.10. Cuando los bits en el registro de corrimiento son iguales con los que están almacenados, el comparador produce un pulso de voltaje con su valor máximo. Cada par de bits que falla en el ajuste, reduce la amplitud de salida del pulso. Dependiendo de la probabilidad de error de la trama que puede ser tolerada, un sistema TOMA, puede aceptar como correcta una UW recibida, que difiera de la esperada, pero no más que un número especificado de bits. Esto es, que cuando el pulso de salida del comparador de UW excede algún valor mínimo, significa que la UW ha sido recibida y que la nueva trama esta en progreso. Así, el comparador de UW, provee un tiempo de referencia exacto para una terminal receptora.

Una terminal TOMA puede fallar en reconocer la UW o ésta puede interpretar otra secuencia de bits como la UW. El primer error es llamado omisión y el segundo falsa alarma, ambos pueden ser resultado de bits erróneos de sequencias recibidas diferentes de como fueron transmitidas. Además, una falsa alarma puede ocurrir si los bits en la información transmitida, por casualidad, se parecen demasiado a los de la UW que están almacenados, en la figura 4.11 se muestra las probabilidad de éstos errores.

## REMOCION DE AMBIGÜEDAD DE FASE

La mayor parte de las técnicas de recuperación de portadora para QPSK, están sujetas al error por ambigüedad de fase, éstas deben establecer la referencia de la fase de la portadora con más o menos 90 grados o con una incertidumbre de 180 grados.

Cualquier error de ambigüedad de fase introduce errores dentro de las palabras

## PROBABILIDAD DE ERRORES DE UW

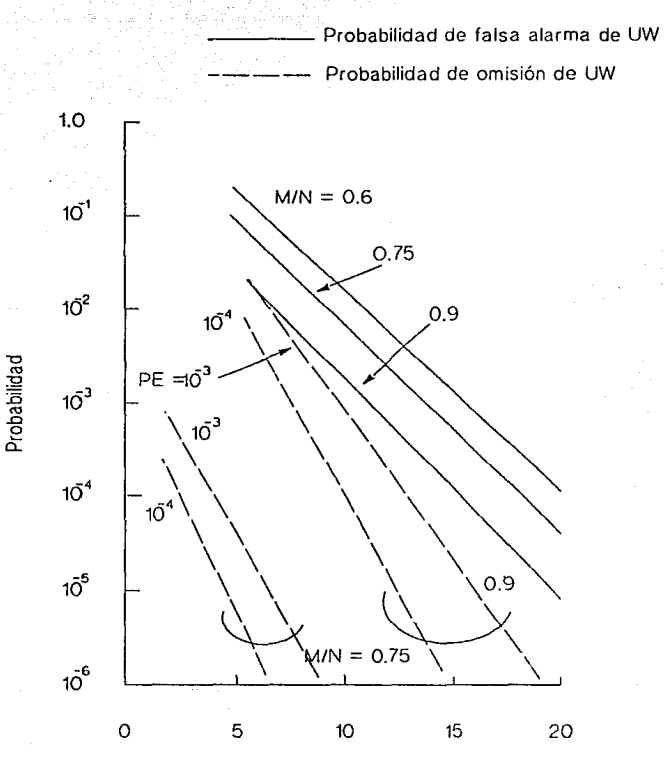

Longitud de la palabra única (UW), bits

figura 4.11

únicas recuperadas en ambos canales P y Q, estos errores característicos pueden ser utilizados para remover la ambigüedad.

#### **CODIGO DE IDENTIFICACION DE ESTACION**

**El** código de identificación de la estación (SIC), identifica la estación transmisora. Este no tiene mayor importancia en la trama o en la ranura de sincronización, más allá de la identificación de la estación que está transmitiendo la ráfaga. La longitud operacional del código tiene un rango de más de seis bits.

#### **RAFAGAS DE TRAFICO**

Las ráfagas de tráfico inician como las ráfagas de referencia, y en la mayoría de los sistemas TOMA, una ráfaga de referencia, es una simple ráfaga de tráfico vacía. La primera parte es llamada preámbulo, y ésta normalmente incluye una secuencia CR/BTR, una palabra única e infonnación doméstica. La segunda parte de una ráfaga de tráfico es llamada ráfaga de tráfico de datos, o, como en el sistema Intelsat, una subráfaga OSI (interpolación digital de voz) o DNI (Sin interpolación digital), dependiendo ya sea, si el enlace de satélite utiliza o no acceso por demanda. La subráfaga DNI consiste de 128 ranuras de tiempo llamadas canales de satélite (SC), numeradas del O al 127. Cada SC contiene 128 bits, el cual, para transmisión telefónica, son 16 muestras consecutivas de 8 bits de un canal de voz que debe transmitir en cada 2 ms de la trama TDMA. Así el total de la ráfaga de tráfico de datos es de 16,384 bits o 8192 símbolos de longitud. Cada canal de satélite acomoda una velocidad de 64 Kbps, los canales de datos a velocidad mayor, son transmitidos utilizando múltiples SC.

#### TIEMPOS DE GUARDA

Los tiempos de guarda son ranuras de tiempo vacías que separan las ráfagas TDMA. Estas previenen los empalmes y hacen más fácil para las estaciones receptoras separar las ráfagas de entrada, y tienen la misma función que las bandas de guarda en sistemas FDM/FM/FDMA. Los tiempos de guarda se agregan al encabezado del sistema y representan tiempo del transpondedor que no puede generar por sí mismo, de ahí algunas de las motivaciones de hacerlos lo más corto posible. Por otra parte, los tiempos de guarda muy pequeños requieren más precisión, y por lo tanto, técnicas de sincronización más caras son requeridas, de ahí el interés de hacer los tiempos de guarda largos. La selección del tiempo de guarda representa un compromiso entre estos dos factores.

El tiempo de guarda requerido puede ser estimado por el cálculo de la máxima incertidumbre que puede observarse entre las ráfagas, y entonces realizarlo. El resultado y especificaciones del sistema se expresan en términos de bits, así un tiempo de guarda para 60 símbolos es de aproximadamente 1 microsegundo. La figura 4.12 muestra la estructura de la trama de TDMA.

### SINCRONIZACION Y PERIODICIDAD DE TOMA

Para entrar a una red TDMA y establecer y mantener la sincronización, la estación terrena debe conocer su rango al satélite. El tiempo de propagación requerido para que una ráfaga deje la estación terrena transmisora, pase a través del transpondedor y arribe a la estación terrena receptora, es el tiempo mínimo requerido para un ajuste en el tiempo de transmisión para ser detectado por el resto de la red.

## ESTRUCTURA DE LA TRAMA DE TOMA

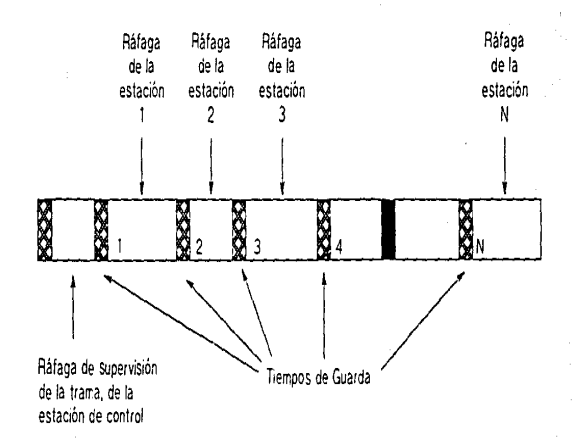

Cada estación transmite una *vez* por trama. Cada trama contiene una ráfaga de supervisión o referencia:.

figura 4.12

El rango máximo de una estación terrena al satélite es aproximadamente 41,756 Km. Esto corresponde a un viaje completo con un tiempo de retraso de 278 ms.

#### CICLO DE SINCRONIZACION DEL SATELITE

En el ciclo de sincronización del satélite cada estación terrena recibe sus propias transmisiones a través del satélite y ajusta su periodicidad de tal manera que las ráfagas de tráfico caen dentro de la ventana apropiada. Cada estación ajusta su reloj a un tiempo de referencia, llamado inicio de transmisión de trama o SOFT definida de ésta manera, si es transmitida en el SOFT, ésta ráfaga de referencia deja el transpondedor en el mismo tiempo que las ráfagas de referencia de las estaciones. Esta técnica pennite a todas las estaciones en la red sincronizar sus relojes con respecto al satélite. Cualquier estación terrena puede ser la estación de referencia, por la transmisión en cualquier momento de su propio reloj indicando el SOFT y el resto de la sincronización de la red pennanecerá sin cambio.

Una estación que deseé ingresar a la red debe ser capaz de transmitir algunas ráfagas iniciales y ajustar su periodicidad sin alterar el tráfico existente en progreso. Esto se realiza utilizando ráfagas de baja potencia, ya sean moduladas o sin modular, por secuencias cortas de pseudoruido (PN). Esto no tiene efecto en el tráfico de salida, pero pueden ser separados de éste, por detectores especializados. La estación puede, ya sea, escalonar sus transmisiones hasta ocupar su ranura correcta o utilice un tiempo de ráfaga calculado con el rango estimado al satélite como punto de inicio.

#### 4.4.4 ACCESO MULTIPLE POR DIVISION DE CODIGO

El acceso múltiple por división de código (CDMA) es usualmente utilizada para transmitir poca cantidad de datos para una gran red de estaciones terrenas de recepción únicamente. En este método de acceso múltiple, la información de datos es superpuesta en una dirección codificada específica de la forma de onda. La señal combinada es entonces modulada en una portadora RF, produciendo señales que son difundidas en todo el ancho de banda del transpondedor. Por esta razón, CDMA es algunas veces llamado acceso múltiple por dispersión de espectro o SSMA. La estación terrena CDMA está programada para ignorar todas las señales que no tengan el código correcto. Múltiples portadoras de CDMA, cada una con su dirección de forma de onda única, pueden transmitirse simultáneamente señales sobrepuestas sin interferir con otras señales COMA que compartan el mismo espectro de frecuencias.

#### AMPLITUD DE ESPECTRO DE TRANSMISION Y RECEPCION

Las técnicas utilizadas para la transmisión en amplitud de espectro es llamada secuencia de pseudoruido (PN) y salto de frecuencia (FH).

En un sistema PN, un modulador digital convencional genera una secuencia de bits a una velocidad Rb. Si es transmitido por BPSK, esta secuencia de bits requerirá un ancho de banda wb aproximadamente igual a Rb. Cada bit es dividido dentro de pedazos llamados chips. Cada chip corresponde a un miembro de una secuencia PN, y un chip es transmitido como  $+1$  o como  $-1$  dependiendo si este elemento corresponde en la secuencia a un +1 o un -1. Si la secuencia fuera +1, +1, +1, -1, +!, -1, (el elemento más a la izquierda fué transmitido primero) como se ilustra en

PRINCIPIO BASICO DE UNA SECUENCIA PN DE UN SISTEMA DE DISPERSION DE ESPECTRO

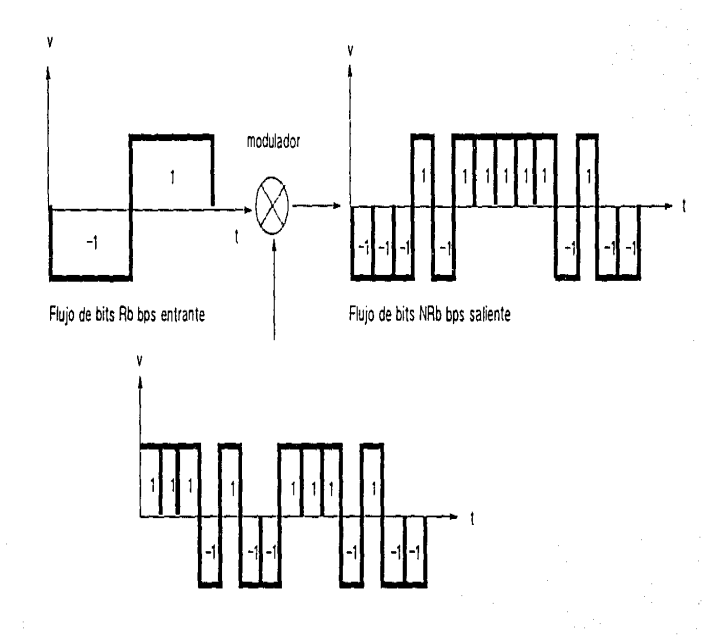

Secuencia de PN de difusión de NRb bps

figura 4.13

ă

la figura 4.13, un +1 en el flujo original de bits debió ser transmitido por la secuencia de chip +1, +1, +1, -1, +1, -1, -1, y un -1 en el flujo original del bit será transmitido por los chips  $-1$ ,  $-1$ ,  $-1$ ,  $+1$ ,  $-1$ ,  $+1$ ,  $+1$ . En otras palabras, cada bit de entrada es multiplicado por la misma secuencia PN. Si la secuencia PN tiene N miembros, entonces el canal de radio ocupará un ancho de banda  $w = NRb$ Nwb. Así el espectro del flujo original del bit es difundido sobre un ancho de banda amplio.

En el receptor los bits originales pueden ser recuperados por la demodulación de los chips y poniéndolos dentro de un filtro comparador, el cual consiste en una línea de retardo, corrimientos de fase, cuyos valores corresponden a la secuencia original en el transmisor, y un sumador. La figura 4.14 ilustra esto para la secuencia de la figura 4.13. Hay que notar que el sumador de salida debe ser +7 cuando el bit original es  $+1$  y -7 cuando el bit original es  $-1$ .

El proceso de recepción es equivalente a multiplicar la señal de entrada por la misma secuencia que fue utilizada para la difusión del flujo del bit en el transmisor. Si se pone un interferidor transmitiendo una sola portadora en alguna frecuencia en el ancho de banda w y el receptor, recibe PiW de potencia del interferidor, medido en la antena, Cuando la portadora del interferidor es multiplicada en el filtro comparador por la secuencia del transmisor requerido, esta potencia Pi será difundida sobre el ancho de banda W y la densidad de potencia de la señal del interferidor será proporcionalmente reducida. Esta reducción en la densidad de potencia de una señal de interferencia CW es llamada ganancia de procesamiento Gp del sistema de Difusión de Espectro. Como relación, esto es numéricamente igual al número de chips por bit. Una señal de interferencia que fué difundida con alguna otra secuencia PN no será recuperada cuando sea

## PRINCIPIO BASICO DE UNA SECUENCIA PN DE UN SISTEMA DE DISPERSION DE ESPECTRO

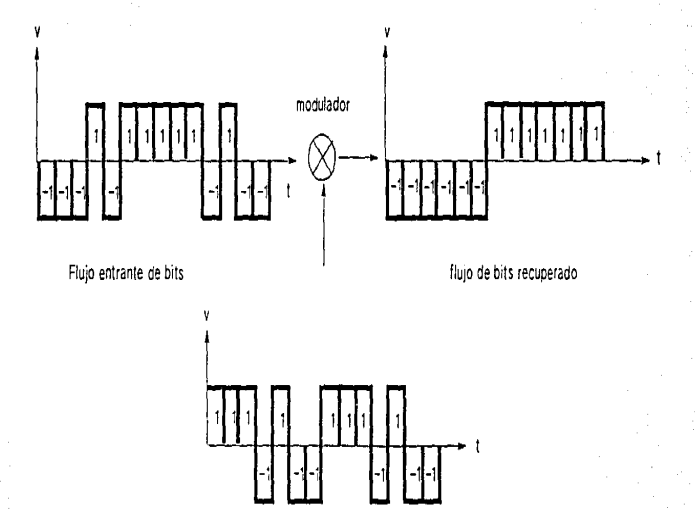

Se

Secuencia PN de recuperación

multiplicada por la secuencia PN utilizada en el receptor.

En el salto de frecuencia (FH), en un sistema de Difusión de Espectro, la frecuencia instantánea de un transmisor es escalonada sobre algún ancho de banda W, que es mucho más grande del necesario para llevar la información que está siendo transmitida. La secuencia de frecuencias utilizada, llamada salto de frecuencia, es generada por una secuencia PN. Si las secuencias PN de múltiples transmisores FH no son correlativos, entonces todas pueden compartir el mismo ancho de banda, solamente con una pequeña probabilidad de que dos o más utilicen la misma frecuencia instantánea al mismo tiempo. En analogía con un sistema de secuencia directa, la ganancia de procesamiento de un sistema PH es igual numéricamente a la relación de salto de ancho de banda al ancho de banda de información banda base.

#### APLICACIONES COMERCIALES PARA SISTEMAS CDMA

Mientras FDMA, TOMA, y COMA tienen cada una sus propuestas, una discusión puede ser realizada en terrenos teóricos, que en un sistema perfecto, cada una de éstas técnicas, podrá soportar el mismo número de usuarios en un ancho de banda dado. Las diferencias de capacidad entre ellas, está en función de las consideraciones prácticas, como la distorsión de intermodulación, sincronización y otras más. El interés de COMA está en su potencial para accesos sin coordinación, pero esta aplicación requiere de una gran ganancia de procesamiento. Una regla común es que el número de usuarios sin coordinación que un sistema COMA puede soportar es Gp/10. Esto es grave en el ancho de banda o para restringir la longitud de la secuencia PN en sistemas de dispersión de espectro (SS) y limita severamente su atractivo para el acceso múltiple. En

realidad CDMA, es adoptado solamente por aquellos sistemas que deban utilizar SS por razones de seguridad o de rechazo de interferencia.

## 4.5 COMPARATIVO DE LAS TECNICAS DE TRANSMISION ANALOGICA Y DIGITAL

Todos los fonnatos descritos anterimmente pueden utilizar tanto señales analógicas como digitales. La voz y otras señales de audio son fonnas de onda analógicas que exhiben gran variación en intensidad y frecuencia. La fidelidad se lleva acabo alcanzando una alta relación señal a ruido (SIN) para cada señal de audio recibida del satélite en la estación terrena. Las señales digitales tienen sólo dos posiciones de distintos estados correspondientes con dos diferentes condiciones de la señal. La exacta reproducción de la señal es lograda por transmitir bits digitales de información con una baja relación de bits erróneos (BER).

Para alcanzar altos niveles de transmisión, los circuitos del satélite no pueden utilizar tonos de audio, pero cambiando el recurso ya sea de frecuencia o de fase de la portadora de RF del transpondedor a dos estados predetenninados. Ya que cada transpondedor del satélite tiene un ancho de banda de 36 MHz, las señales digitales entregadas al satélite con acceso a toda capacidad de cualquier canal de satélite, puede lograr velocidades de transmisión hasta de decenas de millones de bits por segundo (Mbps).

Varias técnicas de codificación son utilizadas por operadores del satélite para transmitir infonnación digital. Con modulación de corrimiento de fase (PSK), los dos estados lógicos distintos son transmitidos por el cambio de la portadora de RF

a "on" y "off' a la razón de bit de la señal modulada. El corrimiento de frecuencia (FSK) es acompañada por el cambio de la portadora de RF entre dos frecuencias moduladas. Otras dos técnicas, BPSK y QPSK, fueron discutidas anteriormente. Ambas BPSK y QPSK son superiores que PSK o FSK porque las técnicas de modulación de fase utilizan menos energía para un rango de bits erróneos dado.

La transmisión digital se caracteriza por el rango de bits erróneos, o BER. El BER de una transmisión es el cociente del número de bits erróneos dividido por el número de bits transmitidos. La propiedad del satélite de largos tiempos de transmisión y altos niveles de ruido contribuyen a rangos de bits erróneos altos.

Para incrementar la eficiencia de Ja transmisión digital, un protocolo de transmisión debe ser seleccionado que pueda vencer las propiedades del satélite y facilitar el acceso múltiple a un gran número de estaciones terrenas de la red.

### 4.6 **PROTOCOLOS**

En la transmisión de información en un sistema de comunicación vía satélite siempre existe degradación en la calidad de la información. En los enlaces analógicos la degradación toma la forma de un decremento en la relación señal a ruido. En los enlaces digitales la degradación de la información se mide en términos del rango de bits erróneos (BER).

Una diferencia fundamental entre las señales analógicas y digitales es que a estas últimas se les puede implantar un rango de bits erróneos, por el uso de técnicas de corrección de errores. No hay técnica semejante disponible para las señales analógicas, las cuales son contaminadas por ruido que es extremadamente dificil

de remover, ya que no se puede distinguir entre Ja señal y el ruido electrónico.

En los sistemas digitales se agregan bits extra de redundancia al flujo de datos, los cuales indican si existe error en los datos y localizan los datos que fueron afectados. Los sistemas que sólo detectan errores utilizan código de detección de errores, los que detectan y corrigen errores utilizan corrección anticipada de errores (FEC).

La detección de errores es invariablemente un servicio definido por el usuario, formando parte del protocolo del sistema de comunicaciones. Esto pennite al usuario enviar y recibir *datos* con una probabilidad muy reducida de error, y con una muy alta probabilidad de que errores sin corrección sean identificados y localizados dentro del bloque de datos, así que la existencia de un error es conocida siempre si el error exacto del *bit* o la palabra no puede ser detenninado. Sin embargo el usuario ve reducida la velocidad de transmisión por el uso de FEC. La implantación de corrección de errores por la utilización de detección de errores y retransmisiones requiere del uso de protocolos. El protocolo es un conjunto de acciones que define como proceder a cada uno de los enlaces de datos, de tal manera que, los datos son transmitidos de forma exacta y ordenada a través de los enlaces.

Los mejores protocolos para transmisión vía satélite son los nuevos protocolos bitserial como el de la CCITT, llamado HDLC y el SDLC de IBM. En estos protocolos la unidad de transmisión es una trama de longitud variable pero usualmente larga. Cada trama requiere reconocimiento de su correcta recepción en la estación terrena receptora, pero la estación terrena transmisora podrá continuar enviando tramas hasta el límite del contador contenido en cada trama. Este contador que se incrementa con la transmisión de cada trama, que define la

ventana de la trama o módulo, éste representa el mínimo número de tramas que puede transmitir una estación antes de que ésta deba esperar por un reconocimiento de la estación receptora.

La tabla muestra el tiempo de transmisión por mensaje de varios tamaños a velocidades de datos populares.

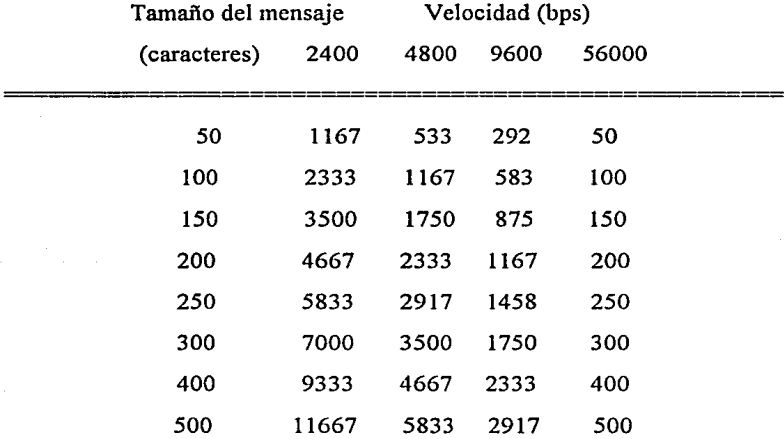

TABLA DE TIEMPO DE TRANSMISION DE BLOQUES (ms.)

#### 4.7 TRAFICO ACTUAL Y PROYECTADO

El objetivo del análisis de tráfico es determinar los parámetros que sirvan de herramienta para cuantificar el volumen de tráfico requerido que cubra las necesidades de comunicación entre las empresas del Grupo.

Las fuentes de información para llevar a cabo este análisis serán los siguentes: Recibos telefónicos.

Reportes estadísticos del uso de Jos conmutadores.

Reportes estadísticos del uso de las computadoras frontales.

## **CRITERIOS DE ANALISIS**

Dado que no todas las compañías del grupo cuentan con las facilidades de comunicación se toman las siguientes consideraciones para tener un dimensionamiento confiable:

Velocidad de 16 Kbps por canal de voz (máxima compresión de voz tolerable). Estimar crecimiento a cinco años en necesidades de comunicación. Tomar como muestra una de las empresas del grupo, y extrapolarla **al** resto.

## **CRITERIOS PARA TRAFICO DE VOZ.**

Total de llamadas generadas entre empresas del grupo.

Total de llamadas generadas a las localidades donde se encuentran las empresas del grupo.

Determinar el máximo número de llamadas en un lapso fijo de tiempo.

Considerar el número de empleados que pudieran generar tráfico.

#### **CRITERIOS PARA TRAFICO DE DATOS.**

Conectividad entre las computadoras frontales de cada empresa del Grupo para consolidar información.

Acceso a bancos de datos públicos y privados.

Agenda y correo electrónico

## RESUMEN DE MINUTOS HABLADOS POR DIA

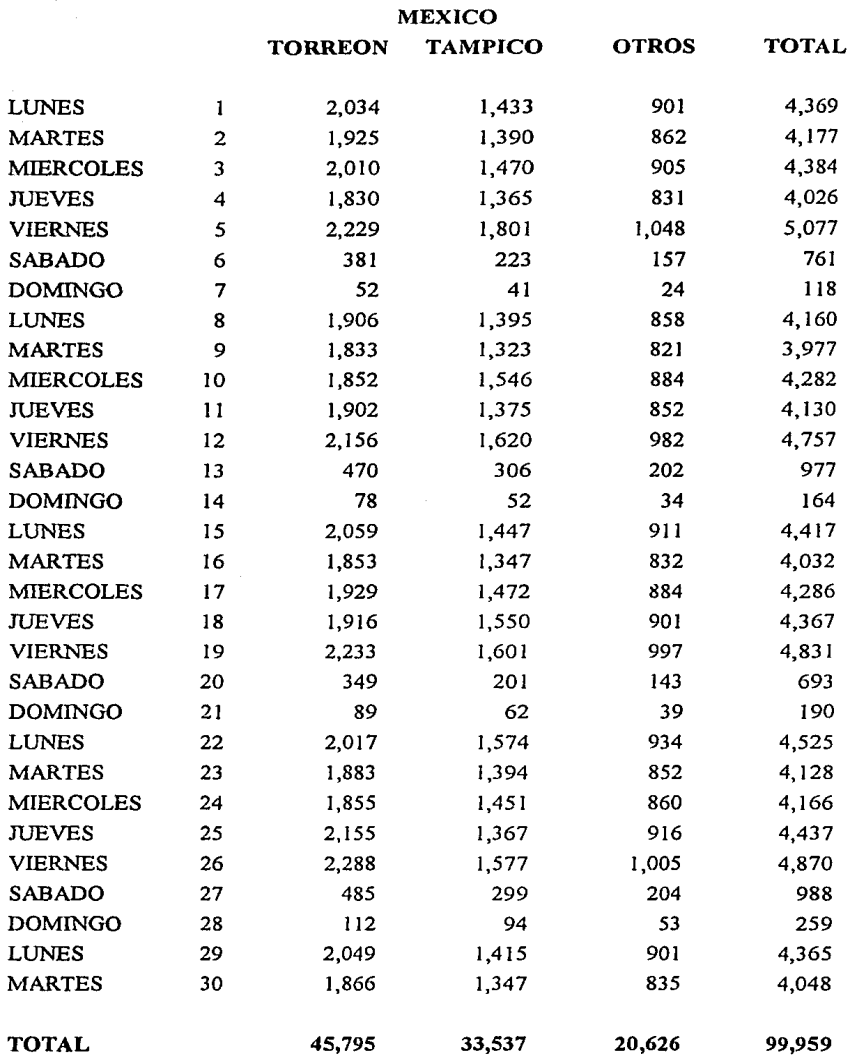

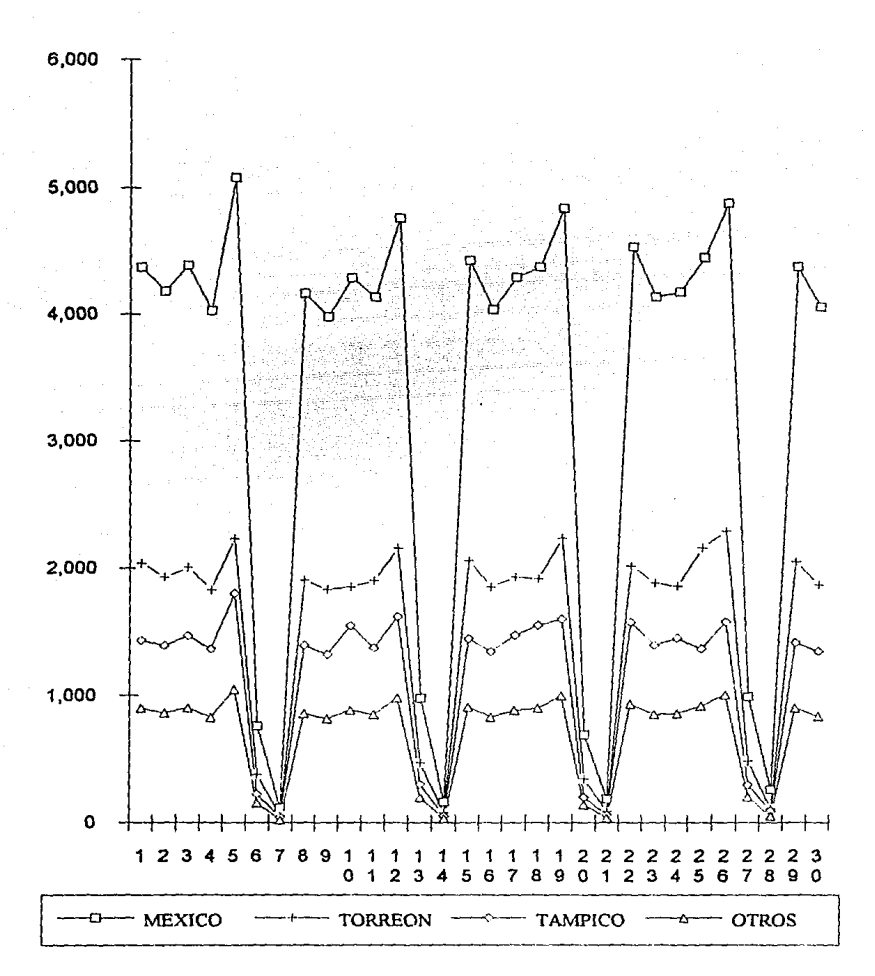

## RESUMEN DE MINUTOS HABLADOS POR DIA **MEXICO**

## RESUMEN DE MINUTOS HABLADOS POR DIA

 $\mathbf{z}_i$  , we have a simple set of the set of the set of the set of the set of the set of the set of the set of the set of the set of the set of the set of the set of the set of the set of the set of the set of the set o

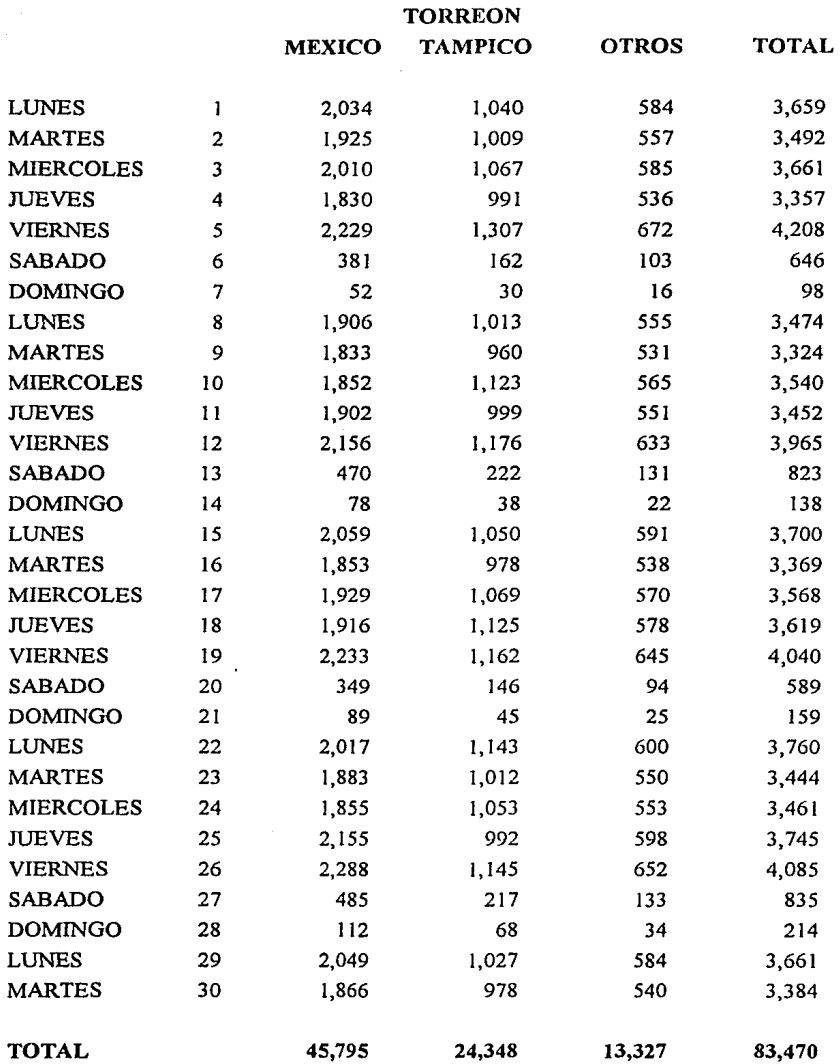

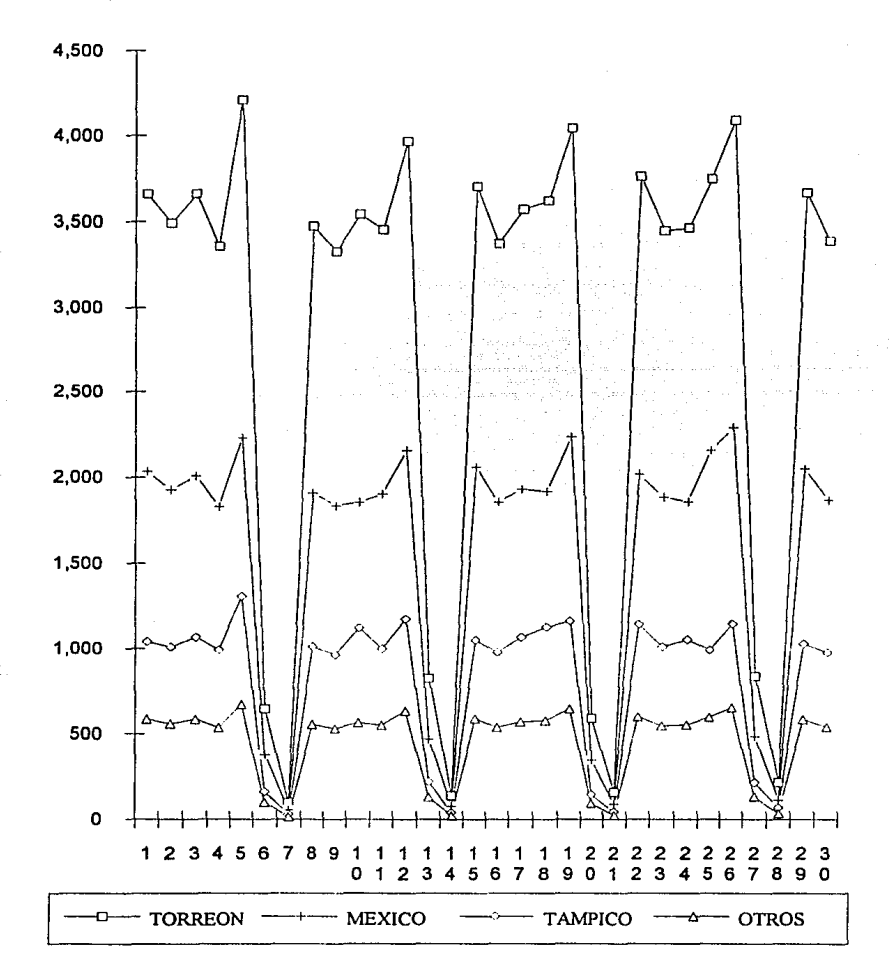

**RESUMEN DE MINUTOS HABLADOS POR DIA TORREON** 

## RESUMEN DE MINUTOS HABLADOS POR DIA

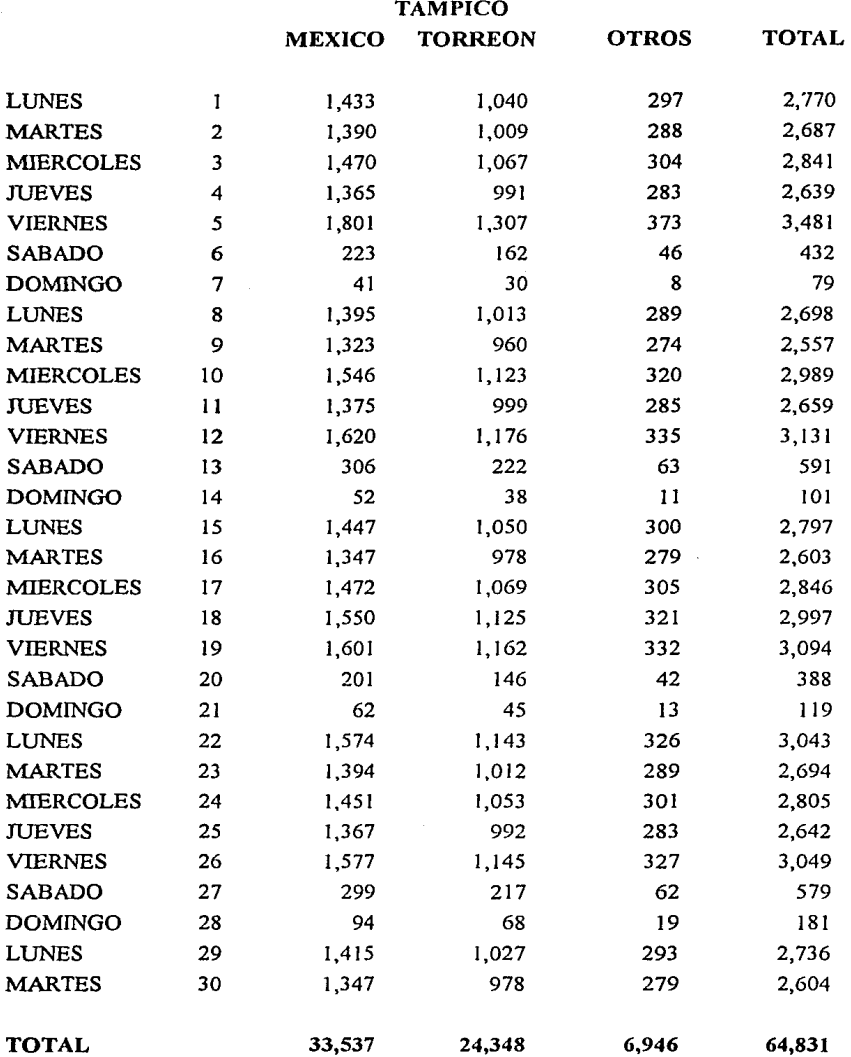
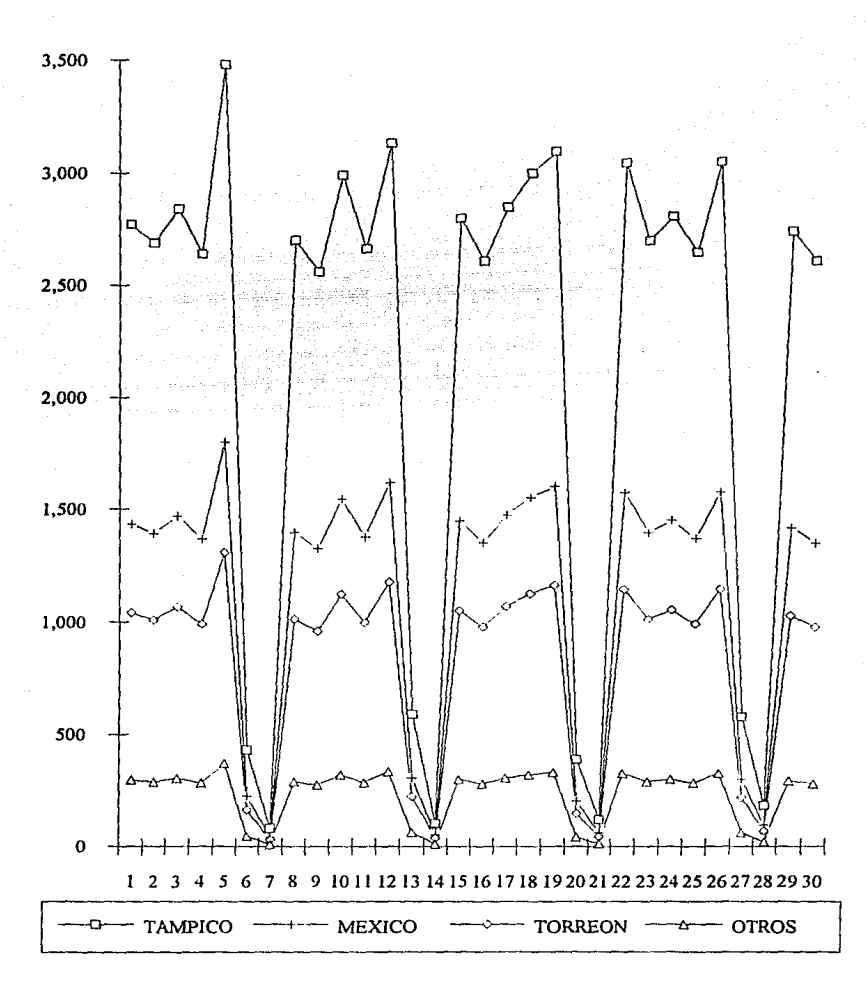

# RESUMEN DE MINUTOS HABLADOS POR DIA **TAMPICO**

# TRAFICO DE VOZ CURSADO ENTRE LAS UNIDADES

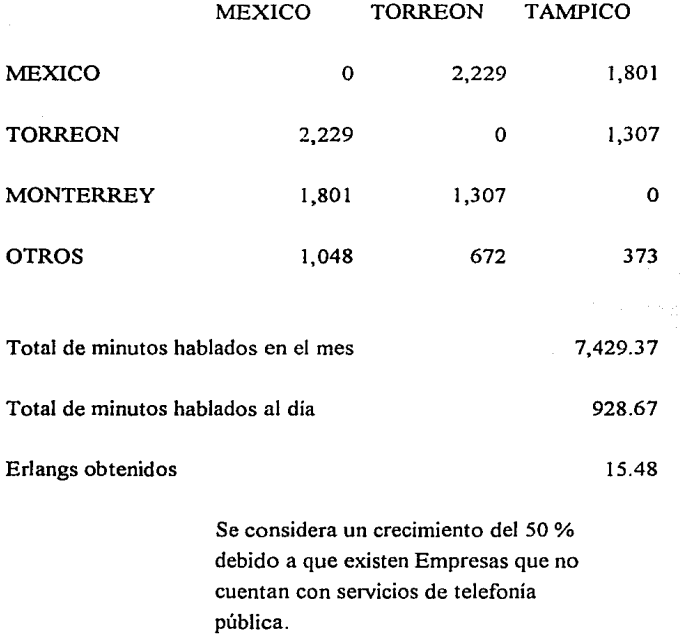

# Erlangs totales

#### 23.22

De tablas: Con un grado de servicio de 1 en 100 necesitamos 36 canales de voz.

#### **TRAFICO DE DATOS**

Actualmente no se cuenta con una infraestructura de datos que pueda arrojar infonnación confiable para el dimensionamiento de canales para intercomunicar las empresas del grupo.

Este dimensionamiento no se puede llevar a cabo con precisión, ya que la mayoria de las empresas envían su información por mensajeria en medios magnéticos al corporativo, donde se realiza el proceso de consolidación.

Los únicos parámetros medibles son los reportes estadísticos de uso de las computadoras frontales, los tamaños de los archivos que se envían por medios magnéticos y las necesidades manifestadas de acceso a los bancos de datos públicos.

La operación actual de las empresas contempla el envío de archivos para consolidación contable una vez por semana. La longitud promedio de dichos archivos es de 5'000,000 de bytes los cuales podrían ser transmitidos en poco más de media hora si se tienen canales de 19200 bps.

Respecto a las aplicaciones interactivas, debido a la situación actual de infraestructura en comunicaciones de datos, la operación de las empresas del grupo no las contempla, sin embargo, una vez que se cuente con infraestructura para transmisión de datos se podrá pensar en aplicaciones que explotando la conectivídad entre las distintas empresas permita el acceso a información de negocio y operativa en cualquier momento a fin de agilizar el proceso de toma de decisiones. Si se consideran los mismos canales de 19200 bps que se supusieron

70

para la transferencia de archivos y una longitud de registro por transacción , se pueden manejar del orden de 30 transacciones por segundo sobre cada canal de datos, lo cual puede satisfacer la demanda de tráfico transaccional en un plazo de cuando menos *5* años dependiendo del cambio que pudiese ocurrir en el enfoque operativo del grupo. Sin embargo, la tendencia mundial es que cada vez se utilice más la comunicación de datos y si en determinado momento crece la demanda de comunicación sobre la que puede manejar el sistema, se puede hacer uso de canales de voz para incrementar su capacidad.

Para la conectividad que la operación de las empresas del grupo requieren (según se vió en el capítulo 3) es necesario contar con 31 canales de datos que permitan la comunicación permanente y eficiente entre las empresas con operación afin y hacia las oficinas corporativas.

En resumen, con 33 canales de datos operando a una velocidad de 19200 bps se puede satisfacer la demanda de comunicaciones de datos del grupo contemplando crecimiento a cuando menos *5* años.

Para evitar que esta consideración sea insuficiente una vez implantada la red, se debe elegir la técnica de acceso al satélite que permita ajustar, en el ancho de banda disponible, el número de canales de voz y de datos según la demanda de éstos servicios.

#### 4.8 ELECCION DE LA TECNICA DE ACCESO

Una vez estudiadas las consideraciones para seleccionar la técnica de acceso al satélite, se ha elegido TDMA, ya que se llegaron a las siguientes conclusiones.

El método de acceso al satélite TDMA es más eficiente y ofrece menor costo con mayor flexibilidad que otros métodos de acceso.

TDMA utiliza eficientemente el ancho de banda para minimizar el costo total de la red, es decir, sólo los canales activos transmiten y permite utilizar técnicas de compresión de voz para incrementar la capacidad de tráfico.

Tiene la flexibilidad de cambiar la demanda de servicios, sin afectar el desempeflo de la red, por ejemplo, los servicios de voz pueden ser asignados según demanda, el ancho de banda es utilizado durante la llamada y queda disponible para otras aplicaciones cuando ésta termina.

Un beneficio adicional con la asignación según demanda, es que se reduce el costo del ancho de banda y de los requerimientos de conexión de los canales terrestres, de esta manera, se incrementa el desempeño de la red.

# 4.9 DIMENSIONAMIENTO DEL TAMANO DE LOS CANALES

Una vez seleccionado TOMA como técnica de acceso al satélite, y el número de canales de voz y datos necesarios en la red para satisfacer las necesidades actuales y futuras del grupo se puede dimensionar el tamaño de los canales, considerando una razón de información de 7.5 Mbps y el tiempo de transmisión de la longitud de la trama de 15 milisegundos.

El número de símbolos disponibles en cada trama depende de la velocidad de transmisión de la ráfaga de información. Esto se calcula dividiendo la longitud de la trama por el período de cada símbolo a la. razón de transmisión de interés de la siguiente manera:

15 ms  $L =$  --------p

donde,

L es la longitud de la trama en símbolos y

P es el período de un símbolo

Sin embargo, cada trama contiene una ráfaga NBC (Network Broadcast Channel) y una ráfaga CSC (Common Signal Channel), cuyas longitudes deben ser substraídas de la longitud total de la trama para encontrar la cantidad de símbolos útiles por trama para transmisión de información. El número de éstos símbolos de encabezado (overhead) es el mismo (336) sin importar la velocidad de transmisión. Por lo tanto,

 $U = L - 336$ 

### donde,

U es el número de símbolos útiles por trama para transmisión de información y, L es la longitud de la trama en símbolos

Tomando esto en consideración se genera la siguiente tabla:

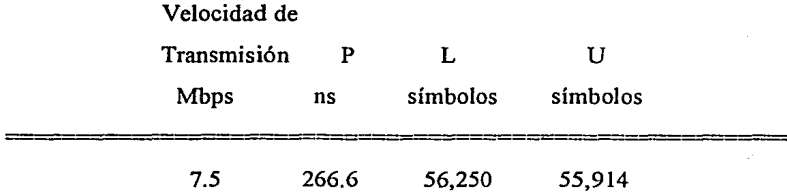

El número de símbolos requerido por cada tipo de canal es igual al número de símbolos transmitidos a esa velocidad en 15 milisegundos. Un canal de 16 Kbps transmite 1/16 Kbps, o 6.25 microsegundos por bit. Debido a que se usa una razón de codificación de 0.5, se transmite un bit de información y un bit de codificación en cada símbolo, por lo tanto, un símbolo a esta velocidad tiene un período de 6.25 microsegundos. En 15 milisegundos, este canal de 16 Kbps transmitirá entonces,

> 15 ms  $--- = 2400$  símbolos de datos 6.25 us

Sin embargo, cada canal, sin importar la velocidad de datos, tiene un encabezado de 60 símbolos, de tal manera que el número total de símbolos requerido para este canal es  $2400 + 60 = 2460$ . Esto es aplicable tanto para canales de voz como de datos. El punto importante es la velocidad de datos. De esta información se puede generar la siguiente tabla:

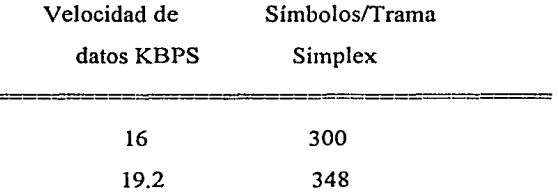

Si el canal es duplex, lo cual casi siempre es cierto, los símbolos por trama deben duplicarse.

El paso final para determinar la capacidad del sistema es encontrar cuantos canales caben en la longitud de útil de la trama. Para encontrar cuantos canales duplex de voz de 16 Kbps caben en una trama de 7.5 Mbps, se divide el número de símbolos útiles en la trama de 7.5 Mbps por el número de símbolos por trama para 16 Kbps.

$$
55,914
$$
  
........-- = 93.19  
600

Como 0.19 canales no sirven, se considera que podemos tener 93 conversaciones simultáneas a 16 Kbps en la trama de 7.5 Mbps. Los canales duplex de datos de 19200 bps ocupan 696 símbolos, por lo que se tendrían 80.33 canales, es decir 80 canales simultáneos de datos.

Sin embargo se necesitan canales de voz y datos simultáneamente. A continuación se presenta el número de canales de voz y datos que se podrán configurar en la red, según las condiciones cambiantes de tráfico. Esta configuración se realiza automáticamente en la estación de referencia sin alterar el funcionamiento de la red.

# NUMERO DE CANALES POSIBLES CON 7.5 MBPS DE RAZON DE **INFORMACION**

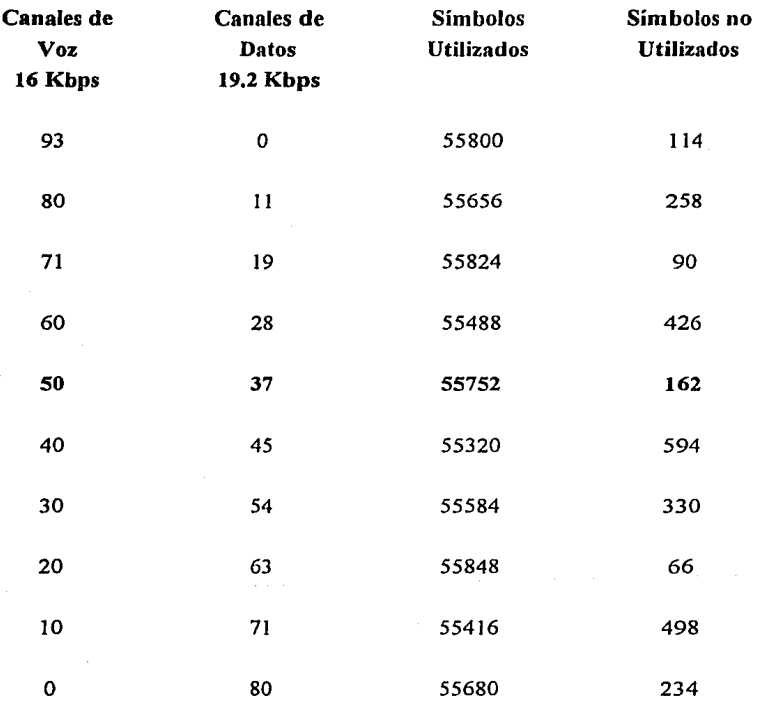

76

De la tabla anterior, y considerando los estudios realizados para selección de topología y dimensionamiento de canales, se tiene que la combinación de canales de voz y datos en la portadora de 7.5 Mbps de razón de información es de *50*  canales de voz y 37 canales de datos para satisfacer plenamente los requerimientos de comunicaciones de voz y datos entre las empresas del grupo.

# **CAPITULOS CALCULO DE** ENLACES

#### **5.1 PORQUE DEL** CALCULO DE ENLACES

Un sistema de comunicación vía satélite debe ser diseñado para lograr ciertos estándares de desepeflo mínimos, dentro de las limitaciones de la potencia del transmisor y el ancho de banda de radio frecuencia (RF).

El criterio más importante del desempeño, es la relación señal a ruido  $(S/N)$  en el canal de infonnación, el cual lleva la señal en la forma en que será entregada al usuario.

En el diseño de un sistema de comunicación vía satélite, se debe garantizar una SIN mínima en los canales banda base del receptor, además lograr la potencia de transmisión y el ancho de banda RF.

La S/N en un canal banda base depende de un número de factores; la relación portadora a ruido (CIN) de RF o la señal de frecuencia intermedia (IF) en el receptor, el tipo de modulación utilizada para llevar la seflal banda base en la portadora y el ancho de banda de la IF, y los canales banda base.

El diseño y análisis de enlaces de comunicación vía satélite se da principalmente en términos de CIN. De esta manera, se necesita calcular la potencia de portadora en la estación terrena receptora y también la potencia de ruido en el receptor para establecer la C/N.

#### **ESTA TESIS**  SAUR **et LA HO** DEBE **BIBLIOTECA**

El diseño de un enlace vía satélite, siempre requerirá una C/N mínima en el receptor, debajo de la cual el enlace es considerado inoperable.

El diseño de un enlace, para permitir una C/N mínima, requiere la aplicación repetida de las ecuaciones de potencia del enlace y la potencia de ruido, y así, obtener una C/N para condiciones de cielo despejado con un ancho de banda y dimensiones de antena adecuados.

Cuando los valores de C/N a cielo despejado han sido calculados, las estadísticas de propagación de la ruta de enlaces deben ser estudiados, para determinar que tanto margen es requerido para conocer las peores condiciones del enlace. Así en la siguiente sección, se presentan los cálculos de enlace descendente (el cual, usualmente es el más crítico), del enlace ascendente, utilizando el mismo procedimiento, para detenninar el efecto de la (C/N) en el transpondedor, y finalmente el enlace compuesto.

El desvanecimiento simultáneo de los enlaces ascendente y descendente es improbable, tanto en un sistema para 6/4 GHz como de 14/12 GHz, y puede ser ignorado con toda seguridad cuando las estadísticas del enlace fueron realizadas por computadora.

En el diseño de un sistema de comunicación vía satélite, existen demasiadas variables, incluyendo el costo de las antenas, receptores y otros componentes, por lo tanto, para optimizar el procedimiento se deben considerar algunos valores típicos y otros arbitrarios, para comparar los resultados y determinar cual es la mejor opción para la aplicación que se va a utilizar.

Para los cálculos de enlace de las localidades que estarán en la red, se hicieron las siguientes consideraciones:

### Estaciones Terrenas

Potencia máxima del amplificador de alta potencia = 75 watts

Ganancia de antena= 53.20 dB

Tamaño de la antena= 3.7 metros

 $G/T = 27.5$  dB/K.

Eb/No requerido  $= 5.8$  dB

Pérdidas de apuntamiento = 1 dB

Pérdidas Misceláneas = 0.5 dB

#### Satélite

Valores tomados del Satélite Morelos II

Portadora

Razón de transmisión =  $7500$  Kbps

Razón de FEC  $= 0.5$  Razón FEC

Bits/Símbolo = 2 Bits/Símbolo

 $BER$  mínimo = 1E-7 BER

Frequencia de enlace ascendente  $= 14.5$ 

Frecuencia de enlace descendente  $= 12$ 

 $Cxrs/Transponder = 10.28$ 

Razòn de información = 3750 Kbps

C/No de intermodulación = 78.9 dB

C/No de interferencia= 87 dB

Conociendo estos datos, en la siguiente sección se presentan los cálculos de enlace entre algunas estaciones, realizados mediante un programa de computadora.

#### **5.2 CALCULOS DE ENLACE POR COMPUTADORA**

Los cálculos que aquí se presentan se realizaron en una hoja de cálculo hecha en Lotus 123, **la** cual consta de tres módulos básicos que son los siguientes:

### Módulo 1 Base de datos

En este módulo están almacenadas las características específicas de cada nodo, que son las siguientes:

Latitud, Longitud, Desvanecimiento por lluvia ascendente, Desvanecimiento por lluvia descendente, PIRE en saturación, Densidad de flujo en saturación y Gff del satélite. Las cuatro primeras son propias del zona geográfica donde se encuentre el nodo, y las últimas tres dependen del patrón de radiación o "huella" del satélite Morelos II.

#### Módulo 2 Cálculos Básicos

En este módulo se realizan las operaciones básicas para obtener los datos del enlace ascendente y del enlace descendente, son los siguientes:

Azimuth, Elevación, Distancia al satélite, PIRE de transmisión, Densidad de flujo de portadora ascendente, Densidad de flujo de portadora descendente y PIRE del enlace descendente.

### Modulo 3 Cálculos de enlace y reporte

En este módulo se realizan el resto de las operaciones necesarias para obtener los márgenes de operación del sistema.

El funcionamiento del programa es como sigue:

l. Se escribe con mayúsculas las claves del. nodo tranmisor y del nodo receptor

donde se indica.

2. Se realizan los cálculos.

3. Se modifica el backoff del HPA hasta obtener el margen del enlace ascendente en cero, ya que es el que podemos controlar.

4. Impresión de resultados

A continuación se presentan las tablas con los cálculos de enlace más representativos de la red.

- Tabla 1 CORPORATIVO 1 MINA 2 México, D. F. - Autlán, Gto.
- Tabla 2 CORPORATIVO 2 QUIMICA 1 Monterrey, N. L. - Laguna del Rey, Coah.
- Tabla 3 METALURGICA MINA 3 Torreón, Coah. - Fresnillo, Zac.
- Tabla 4 REFRACTARIOS 1 REFRACTARIOS 2 Ramos Arizpe, Coah. - Avila, Coah.
- Tabla 5 REFRACTARIOS 3 MINA 4 San Pedro, Qro. - Asunción, Coah.
- Tabla 6 MINA 1 OFICINA REGIONAL 1 Muzquiz, Coah. - Dr. Mora, Gto.
- Tabla 7 OFICINA REGIONAL 2 QUIMICA 2 Hermosillo, Son. - Tampico, Tamps.

**TRANSMISION** 

#### **CORPORATIVO 1**

**RECEPCION** 

MINA 2

ı

J.

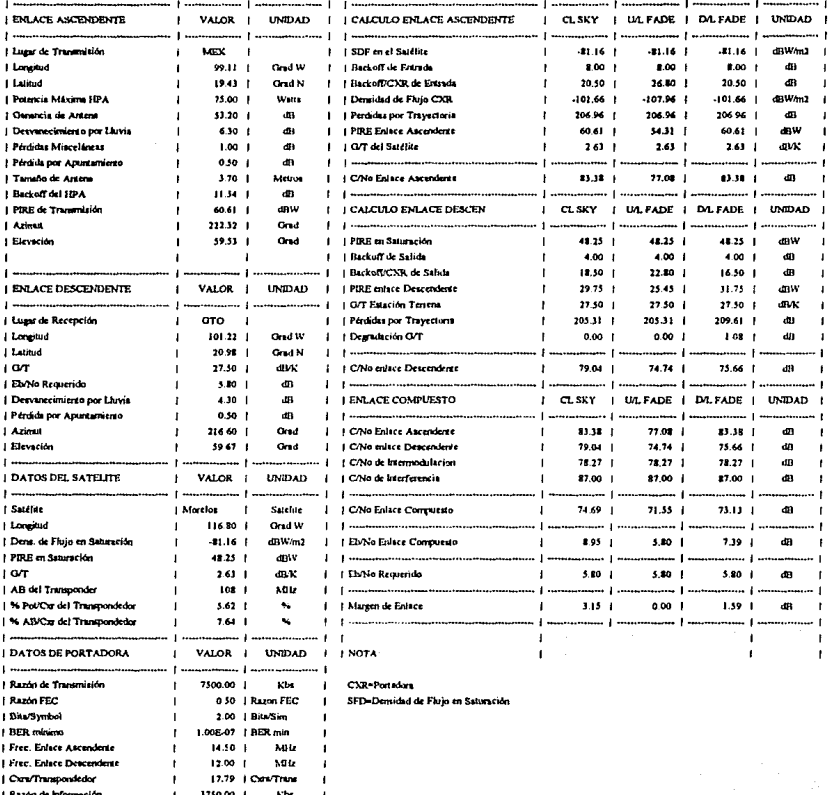

 $\overline{\phantom{a}}$  83

**TRANSMISION** 

**CORPORATIVO 2** 

14.50 |

1200 1

3750.00 |

60-42 | Constitute

 $\mathbf{I}$ 

... **j** ..

 $\mathbf{I}$ 

 $\mathbf I$ 

 $\mathbf{I}$ 

 $\mathbf{I}$ 

 $\mathbf{I}$ 

 $-1-$ 

Mile

**ABIz** 

 $<sub>1</sub>$ ba</sub>

 $\mathbf{I}$ 

-1

 $\overline{1}$ 

ł

 $\overline{\mathbf{1}}$ 

... j

**RECEPCION** 

 $\overline{1}$ 

 $\pmb{\mathsf{r}}$ 

 $1 -$ 

 $10<sup>7</sup>$ 

 $1 -$ 

 $19T$ 

 $\overline{1}$ 

 $\overline{1}$  where

 $\blacksquare$ 

 $_{\rm I}$  ,

| Free, Enline Ascendente

| Free, Enlace Descendente

| Can'Transpondedor

| Razón de Información

QUIMICA 1

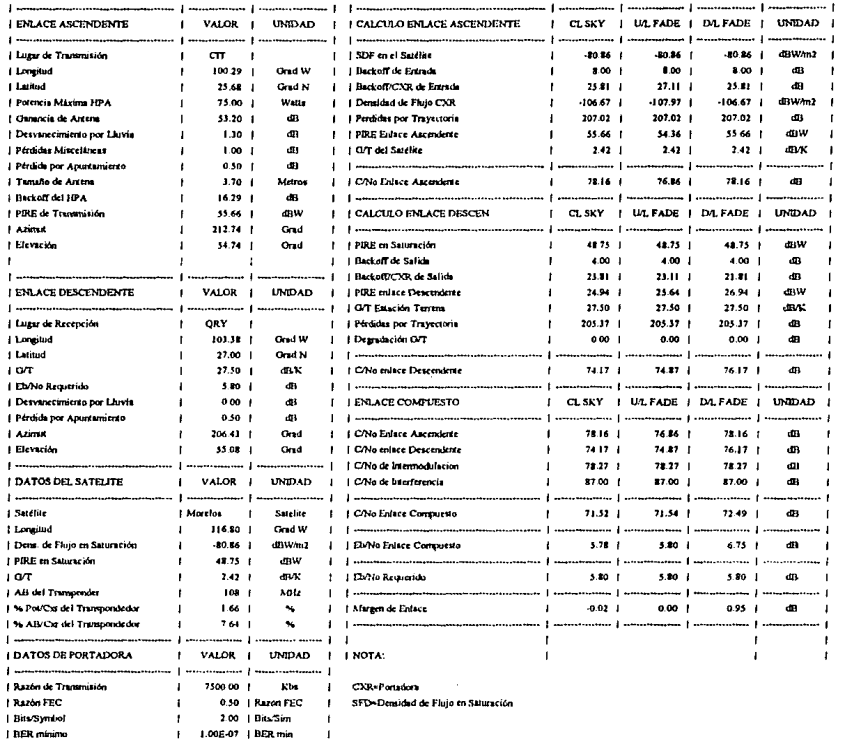

#### **TRANSMISION**

**RECEPCION** 

 $\overline{1}$ 

 $11$ 

 $1P$  $\overline{1}$ ηp

 $1B$ 

 $\overline{1}$ Ï  $\mathbf{r}$  $|E|$ 

 $1<sup>L</sup>$ 

 $\overline{1}$ 

 $\overline{1}$ 

 $\overline{1}$ 

 $\overline{1}$  $\overline{1}$  $1%$  $1%$  $\mathbf{L}$ 

 $\overline{1}$ 

 $\overline{\phantom{a}}$ 

| Free, Enlace Ascendente

| Free, Enlace Descendente

 $\downarrow$  Cen/Transpondedor

¡ Razón de Información

 $\blacksquare$ 

 $\blacksquare$ 

J.

 $\overline{1}$ 

 $\blacksquare$ 

 $\mathbf{I}$ 

J.

 $14.50$  |

 $12.00$ 

3750.00 |

60.08 | Cars/Trans

 $\mathbf{f}$ 

 $\overline{1}$ 

METALURGICA **MINA3** 

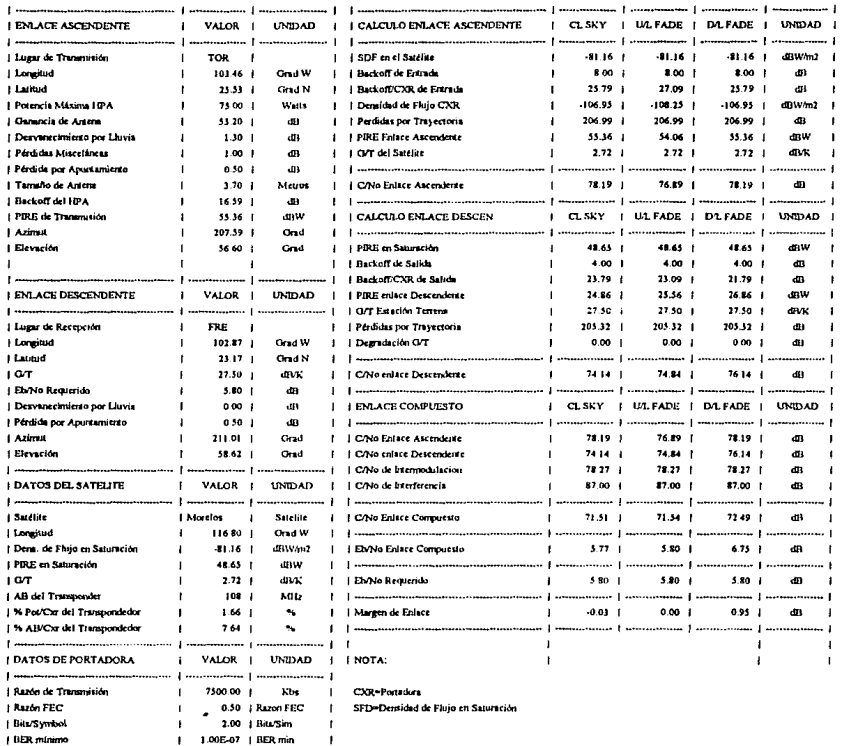

j

 $\mathbf{I}$ 

 $\blacksquare$ 

 $\blacksquare$ 

ı

 $\mathbf{1}$ 

 $h0k$ 

 $MHz$ ł

kbs

**TRANSMISION** 

#### **REFRACTARIOS I**

**RECEPCION** 

| Free, Enlace Ascendente

Frec. Enlace Descenderse

| Cxrs/Transpondedor

*i* Razón de Información

#### REFRACTARIOS 2

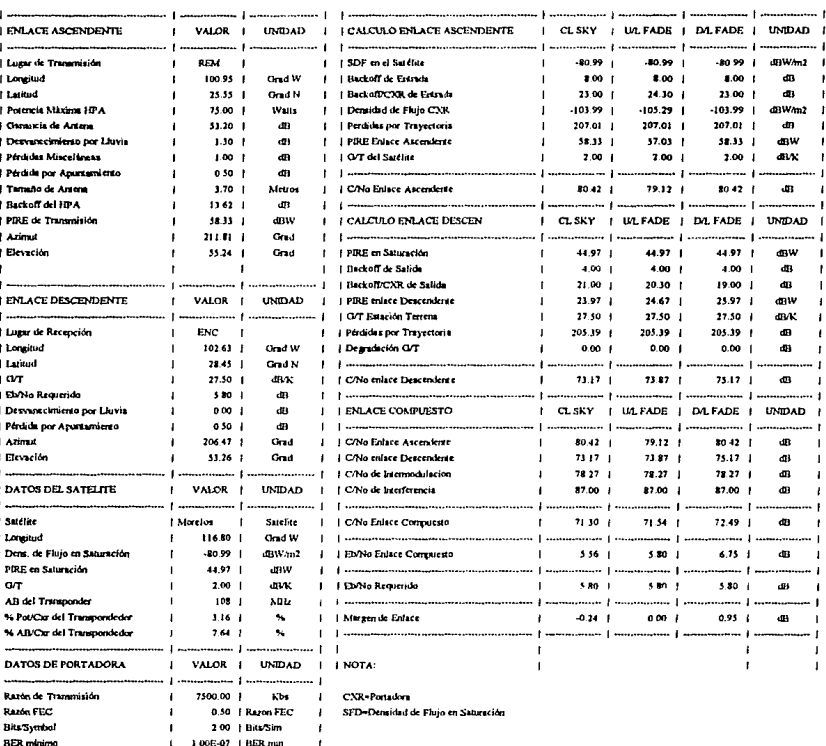

86

Mu

MHz

 $k_{\rm bh}$ D

 $\mathbf{r}$ 

 $14.50$   $|$ 

 $12.00 -$ 

3750.00 |

31.66 | Cen/Trans

f

### TABLA<sub>5</sub>

TRANSMISION

| Can/Trampordedor

l Ratin de Información

#### REFRACTARIOS 3

**RECEPCION** MINA 4

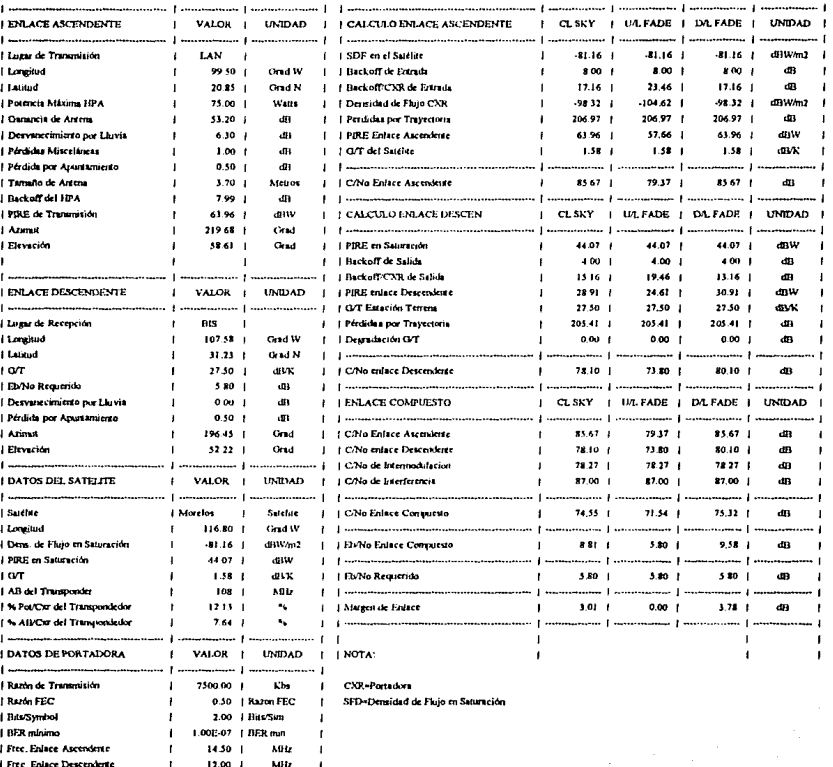

# 25 | ConvTrum

 $Kba$ j **J** 

1750.00

**TRANSMISION** 

MINA 1

**RECEPCION** 

**I Free Enface Ascendente** 

| Free. Enlace Descendente

| Cus/Transpondedor

¿ Razón de Información

ł

f

14.50 |

12.00 |

3750.00 |

9.77 | Con/Tram

Ï

л

 $\blacksquare$ 

 $\mathbf{I}$ 

 $\mathbf{I}$ 

 $\blacksquare$ 

MHz

MBLz

Kbs

OFICINA REGIONAL 1

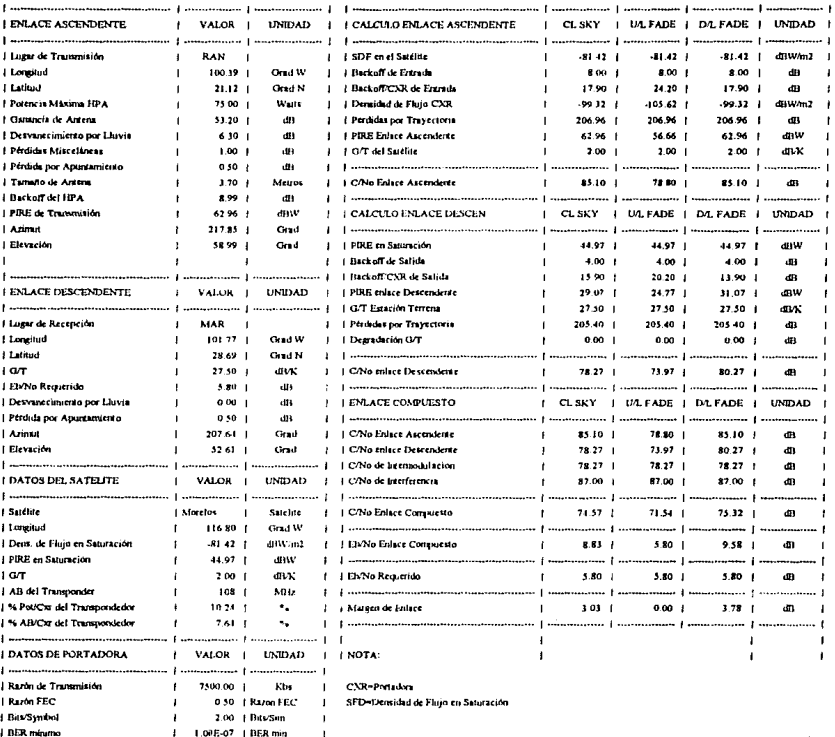

88

**TRANSMISION** 

**j** Free. Enlace Ascendente

| Free. Enface Descendente

| Can/Transpondedor

¡ Razón de Información

I

J

 $14.50$   $|$ 

12.00 |

3750 00 |

J,  $\mathbf{r}$   $2619 + C$ VTrau

... 1

MW

 $\lambda \text{Hz}$ 

Kbs  $\overline{1}$ 

J.

89

#### OFICINA REGIONAL 2

**RECEPCION** 

QUIMICA<sub>2</sub>

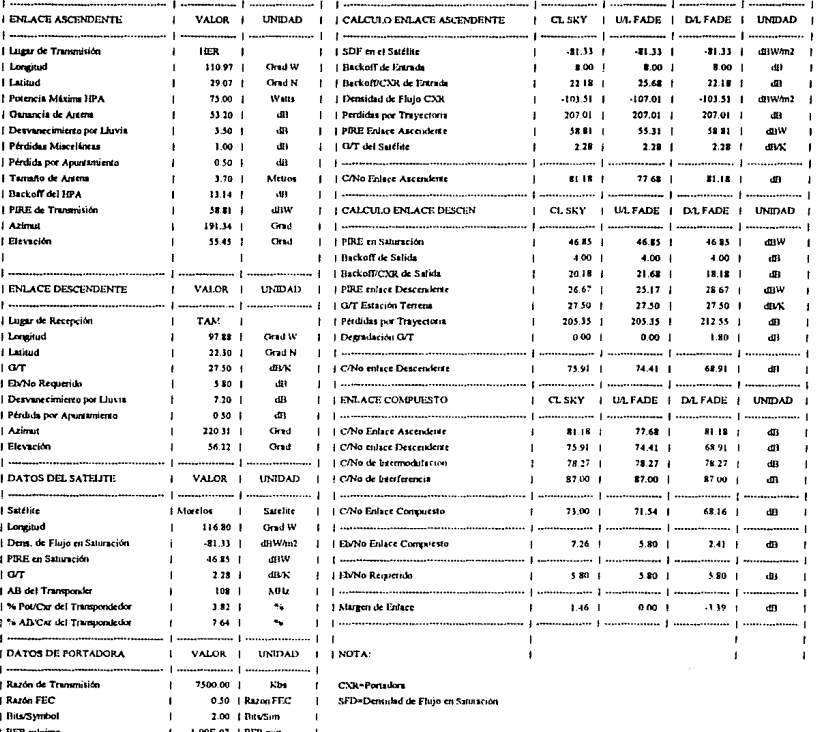

# **CAPITUL06 ESTUDIO COSTO BENEFICIO**

Una vez estudiadas todas las ventajas de negocio, oportunidad, operativas y técnicas que ofrece la implantación de una red privada de comunicación vía satélite, es necesario presentar un estudio costo beneficio al Consejo de . Administración para la aprobación del proyecto.

### **6.1 CONSIDERACIONES ECONOMICAS**

La inversión necesaria para implantar la red es de 2 '750,000 U.S.D., incluyendo equipo, gastos de importación, seguros, fletes e instalación. Los métodos para justificar esta inversión es el de la tasa interna de retomo y el de tiempo de recuperación. El período de análisis será de diez años, considerando que la depreciación del equipo será de 10% anual, además, los ahorros y los gastos permanecerán fijos.

La tasa interna de retorno se define como la tasa de interés que reduce a cero el valor neto presente de una serie de flujos de efectivo. Cuando se obtiene este interés se compara con el costo de capital, que en el Grupo MIMSA ha fijado en 15%, si es mayor se acepta el proyecto, de lo contrario se rechaza.

El tiempo de recuperación, es el tiempo en que los ingresos igualan la inversión original. Esto se realiza sumando los flujos de efectivos que se generarían con la implantación del proyecto. En la siguiente sección se presentan los resultados obtenidos, todas las cantidades se manejan en dolares americanos.

# 6.2 **RESULTADOS**

INVERSION INICIAL 2'750,000 U.S.D.

# AHORROS

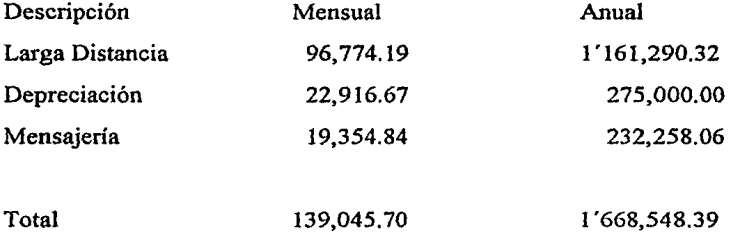

# GASTOS

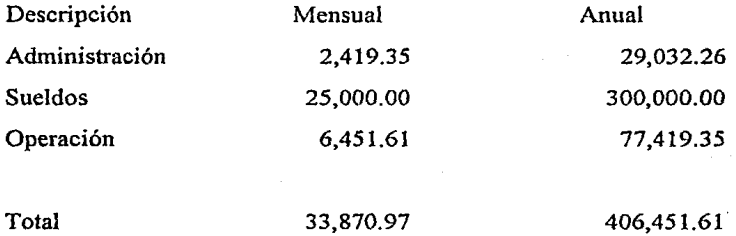

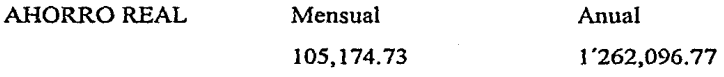

# FLUJOS DE EFECTIVO

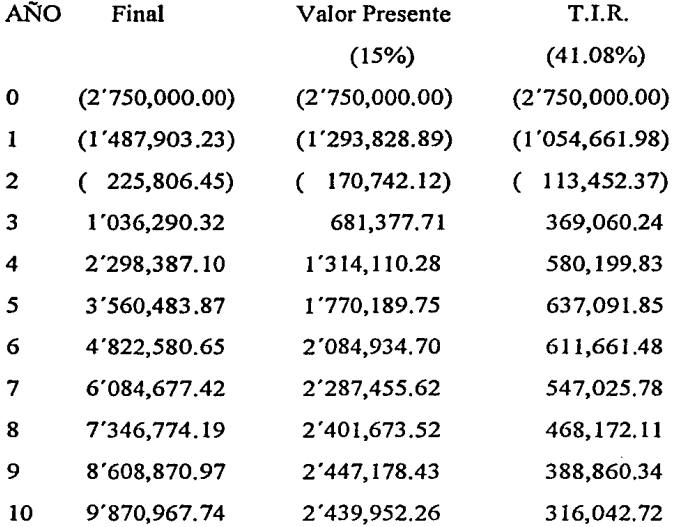

Analizando los resultados se tiene lo siguiente:

El Tiempo de Recuperación de la Inversión es de 2.18 afios.

La Tasa Interna de Retomo es de 41.08%, que es mayor al costo del capital.

Por lo tanto el proyecto debería aprobarse.

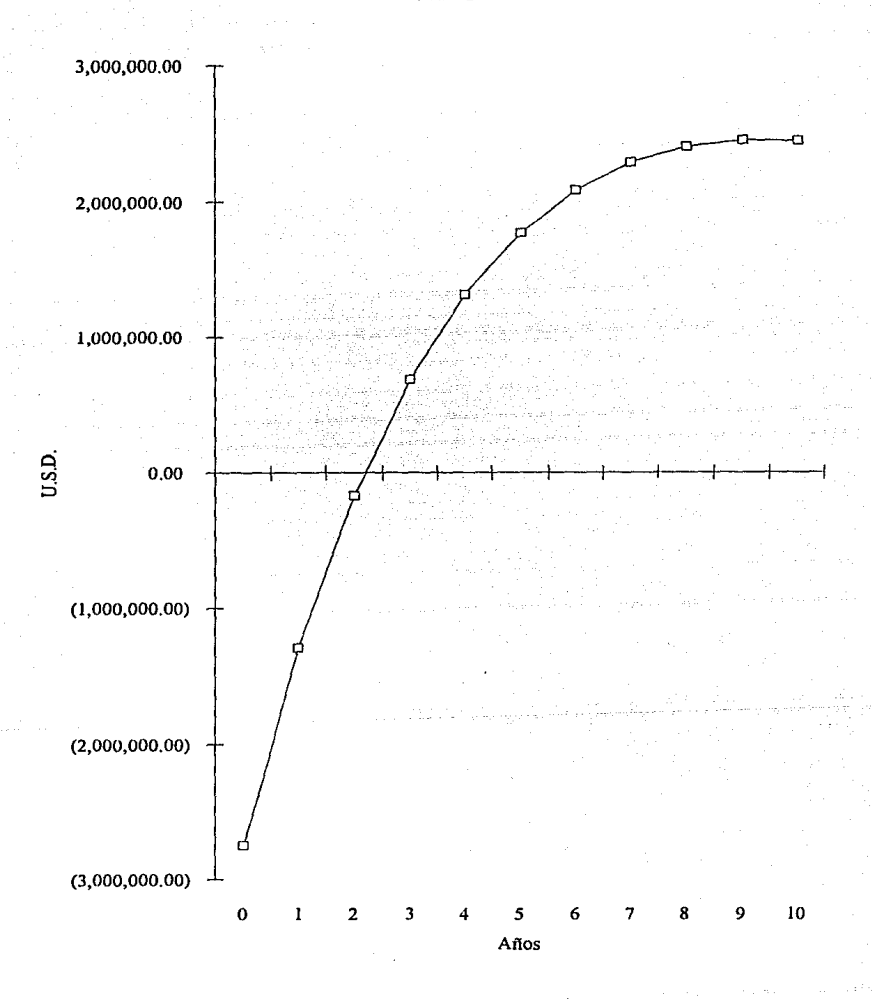

**FLUJOS DE EFECTIVO VALOR PRESENTE** 

93

# **CONCLUSIONES**

Las mayores ventajas de los sistemas satelitales, son las que permiten la creación de nuevas redes de comunicación con mejores condiciones ecónomicas y de implantación. Estas ventajas se basan principalmente, en la capacidad de cubrir grandes distancias y proporcionar servicios a usuarios ubicados en zonas inaccesibles para las comunicaciones terrestres. Además los costos de transmisión son fijos e independientes de las distancias. La implantación de redes de comunicación vía satélite permite ofrecer servicios más rápido que cualquier otro medio de comunicación.

Para comunicar varias localidades por medio de una red de comunicación vía satélite, ubicadas en las grandes ciudades y en lugares totalmente alejados de la civilización, es conveniente utilizar la banda Ku, que puede operar en éstas condiciones sin sufrir interferencias de las microondas terrestres. Aunque la interferencia atmosférica es critica en la banda Ku, realizando los cálculos de enlace apropiadamente, la confiabilidad de la red será muy alta. Además el uso de la banda Ku permite utilizar antenas pequeñas de fácil instalación y bajo costo.

Cuando el número de estaciones terrenas se incrementa, los requerimientos de capacidad son menores y la necesidad de utilizar acceso múltiple se incrementa. El acceso múltiple permite interconectar simultáneamente enlaces de voz y datos a través del satélite. La mejor opción para operar una red es con acceso múltiple por división de tiempo (TOMA), ya que por su naturaleza intermitente es ideal para la transmisión digital, lo que permite el uso de técnicas de compresión de voz para hacer uso eficiente del ancho de banda, es fácil la reconfiguración del sistema según la demanda de servicios, es resistente al ruido e interferencia, permite la

94

mezcla de tráfico de voz y datos, y ofrece otras ventajas más. Sin embargo la principal ventaja de TDMA, es la que permite al tubo de onda viajera (TWT) del transpondedor trabajar en saturación, lo cual maximiza la relación de portadora a ruido (C/N) del enlace descendente. También TDMA puede utilizar la facilidad de asignación de servicios según su demanda, lo que permite controlar eficientemente el ancho de banda contratado.

El análisis de tráfico es indispensable para obtener el número de canales necesarios para cubrir los requerimientos de comunicaciones de voz y datos. Con el dimensionamiento del tamafio de los canales, se asegura que el total de los canales requeridos sean configurados de forma eficiente en el ancho de banda disponible.

Por último, para presentar el proyecto es necesario que se adjunte un estudio de costo beneficio, en el cual se reflejen los ahorros que se obtendrán con la Red Privada de Comunicación Vía Satélite, para que se considere una herramienta más de negocio.

# **BIBLIOGRAFIA**

l. Pratt, Timothy; Bostian, Charles W. : *Sale/lile Communications,* John Wiley & Sons, Inc., New York, N.Y., 1986.

2. Totaro, J. Burt. : *Datapro Reports on Telecomunications, Vol* /, McGraw Hill, Inc., Delran, N.J., 1991.

3. Polívka, J. : *Comunicación Vía Satélite,* Centro de Investigación y de Estudios Avanzados del IPN, México, D.F., 1990.

4. Pritchard, W.L. : *Satellite Comunications Systems,* Prentice Hall, New York, N.Y, 1990.

5. Maral, G., Bousqet, M. : *Satellile-Comunications Systems,* John Wiley & Sons, Inc., New York, N.Y., 1986.

6. Forastieri, F., *Evaluación de Proyectos,* S.l.P.S.A. DE C.V., México, D.F., 1990